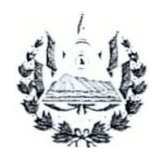

-NISTE.PUC 0!0E<'t-45 FUI+:::.: s<br>..:.NSF0 JILY( 0! VI'VI!J,C 01S.:.RA.OLLO \,;R t.+::

**ELSALVADOR** 

 $\sim$   $\sim$ 

**INAMONOS PARA CREGER** 

# DIRECCION DE INVESTIGACION Y DESARROLLO DE LA OBRA PUBLICA

# $IT-ID-03$

# INSTRUCCION DE TRABAJO PARA LA DETERMINACION DEL INDICE DE REGULARIDAD INTERNACIONAL (IRI), AHUELLAMIENTO Y/0 ESCALONAMIENTO DE PAVIMENTOS, USANDO EL EQUIPO PERFILOMETRO DE REFERENCIA INERCIAL (ROAD SURFACE PROFILER, RSP)

### DOCUMENTO ELABORADO POR.

Edilmar Vicente Avalos Rodriguez, Ing. Civil. Tecnico, Subdirección de Investigación y Desarrollo.

# DOCUMENTO REVISADO POR.

Edwin Ricardo Alvarenga Salguero, Ing. Civil. Subdirector de Investigación y Desarrollo.

# DOCUMENTO APROBADO POR.

Daniel Antonio Hernandez Flores, Ing. Civil  $@Jt$ Director de Investigación y Desarrollo de Ia Obra Publica.

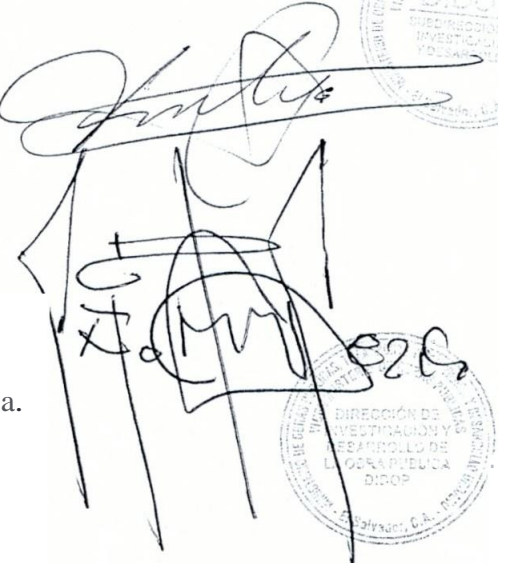

Viceministerio de Obras Público

San Salvador, abril de 2016.

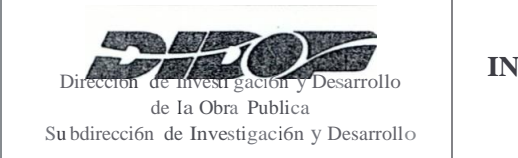

**CODIGO:** IT-ID-03 **REVISION:** 0 **Fv•:** abril de 2016 **FURb:** abri <sup>l</sup> de 2016 **PAGINA:** 2 de 30

**TITULO:** INSTRUCCIO DE TRABAJO PARA LA DETERMINACION DEL INDICE DE REGULARIDAD INTERNACIO AL (IRI), AHUELLAMIENTO Y/0 ESCALO AMIE lTO DE PAVIME TOS, USANDO EL EQUIPO PERFILOMETRO DE REFERENCIA INERCIAL (ROAD SURFACE PROFILER, RSP).

# **CONTENIDO DEL DOCUMENTO PAG.**

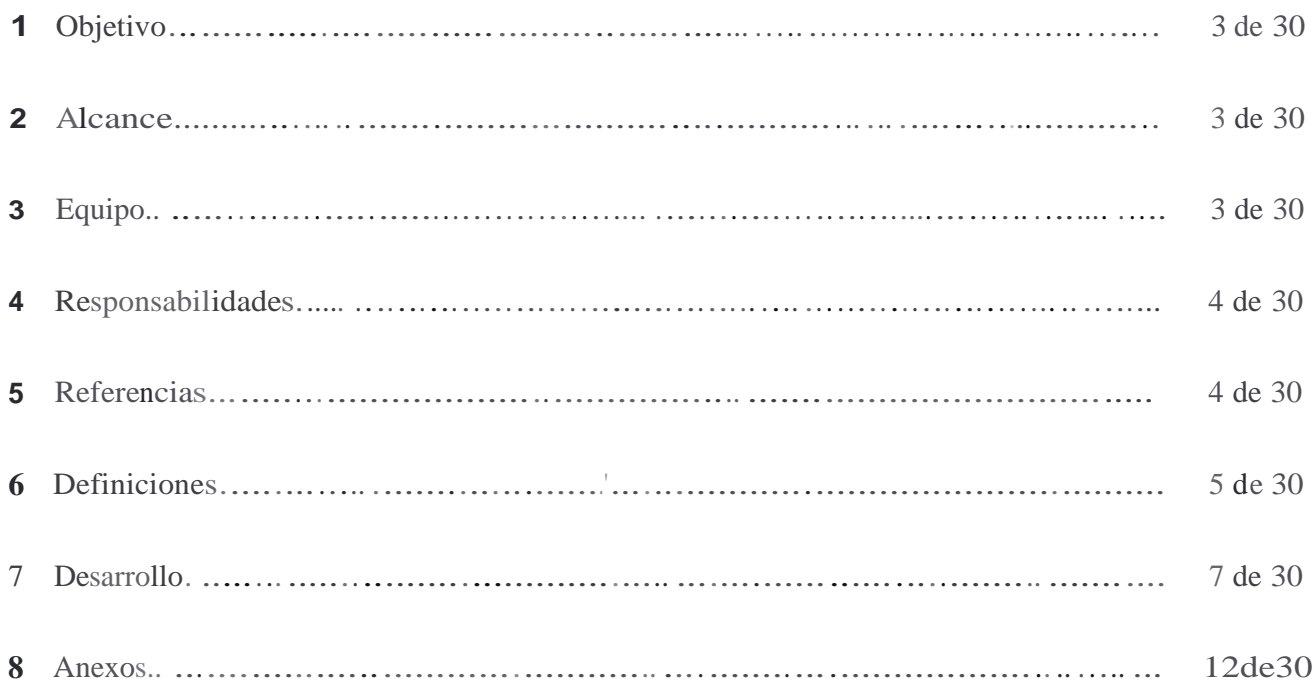

<sup>a</sup> FV: Fecha de Vigencia b:FUR: Fecha de Ultima Revision

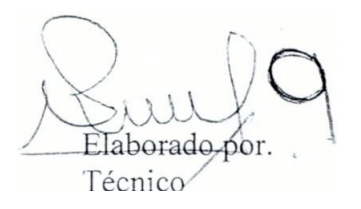

Revisado po Subdirector --

/ /)

*{ \:* .*--::--*·-::· ..:''.  $\left(\begin{smallmatrix} 1 & 1 \\ 1 & 1 \end{smallmatrix}\right)$  .  $\left(\begin{smallmatrix} 1 & 1 \\ 1 & 1 \end{smallmatrix}\right)$  . Aproba o pot **Director** 

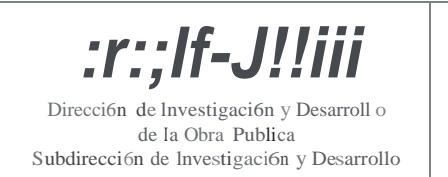

# **MANUAL DE INSTRUCCIONES DE TRABAJO**

**CODIGO:** JT-ID-03 **REVISION:** 0 **FV:** abril de 2016 **FUR:** abril de 2016 **PAGINA:** 3 de 30

**TITULO:** INSTRUCCIO DE TRABAJO PARA LA DETERMINACIO DEL INDICE DE REGULARIDAD INTERNACIONAL (IRI), AHUELLAMIENTO Y/0 ESCALONAMIE TO DE PAVIMENTOS, USANDO EL EQUIPO PERFILOMETRO DE REFERENCIA INERCIAL (ROAD SURFACE PROFILER, RSP).

# **1. Objetivo.**

Establecer las actividades y los recursos necesarios para llevar a cabo la determinacion del Indice de Regularidad Intemacional (IRI), Ahuellamiento y/o Escalonamiento, usando el equipo Perfilometro de Referencia Inercial (Road Surface Profiler, RSP), con base en *ASTM E950-09 Standard Test Method for Measuring the Longitudinal Profile of Traveled Swfaces with an Accelerometer Established Inertial Profiling Reference, AASHTO R48- JO Standard Practice for Determining Rut Depth in Pavements, AASHTO R36-04(2009) Standard Practice for Evaluating Faulting of Concrete Pavements,* documentos de aceptacion intemacional, asi como en las recomendaciones establecidas por el fabricante del equipo.

# **2. Alcance.**

Esta Instruccion de Trabajo comprende lineamientos para la determinacion del Indice de Regularidad Intemacional (IRI), Ahuellamiento y/o Escalonamiento, especificamente en lo relacionado con: **a)** Planificacion de los ensayos, **b)** Ejecucion de los ensayos y c) Resguardo del equipo.

La presente Instruccion de Trabajo esta de acuerdo con el procedimiento P-ID-04. El personal involucrado en la ejecucion y analisis de la info1macion obtenida de los ensayos, debe revisar de manera detallada y previamente al uso de esta Instruccion de Trabajo, Ia informacion contenida en el Manual de Operacion del equipo y Software elaborados por el fabricante del mismo, ormas de ensayo correspon diente y documentos de aceptacion internacional relacionados.

# **3. Equipo.**

Los componentes y/o accesorios principales que constituyen el equipo Perfilometro de Referencia Inercial (Road Surface Profiler, RSP), se encuentran instalados en una camioneta tipo VAN marca Ford, modelo Econoline, y comprenden lo siguiente:

- **Barra de Transductores.** En la bana estfm instalados tres (3) sensores laser, dos (2) acelerometros y un **(1)** foto sensor, entre otros componentes.
- **Dos** (2) **Extensiones de Ia Barra de Transductores ("Alas").** Cada una de las extensiones posee un (1) sensor laser.
- **Unidad de Procesamiento de Datos (DPU).**
- **Od6metro.**

Revisado po  $\overline{\phantom{a}}$ ubdirector '-----'

Aprobado por Director

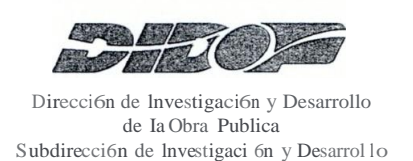

**TITULO:** INSTRUCCION DE TRABAJO PARA LA DETERMINACION DEL INDICE DE REGULARIDAD INTERNACIONAL (IRI), AHUELLAMIENTO Y/0 ESCALONAMIENTO DE *PA*VIMENTOS, USANDO EL EQUIPO PERFILOMETRO DE REFERE CIA INERCIAL (ROAD SURFACE PROFILER, RSP).

- **Computadora Portatil con conexi6n <sup>a</sup> Ethernet.**
- **Interruptor de Ethernet <sup>o</sup> "Router".**
- **Programas (Software).**

*Dynatest Control Center 1.6.26 (DCC).* Es el software mediante el cual se configuran las opciones generales para la operacion del equipo.

*RSPWin.* Es el modulo mediante el cual se configuran las opciones especificas de operacion del Perfilometro de Referencia Inercial (RSP).

#### **4. Responsabilidades.**

- **4.1. Subdirector de Investigaci6n y Desarrollo.** Es el responsable de la planificacion y coordinacion general de las actividades relacionadas con la ejecucion de los ensayos de campo y dar seguimiento al desarrollo de los mismos. Da el visto bueno al Inforrne y/o Reporte Tecnico.
- **4.2. Tecnico.** Es el responsable de planificar y ejecutar los trabajos para Ia determinacion del IRI, ahuellamiento y/o escalonamiento, con base en las normas de ensayo correspondientes y las recomendaciones del fabricante del equipo; registrar, procesar y analizar la informacion obtenida en campo y elaborar el Inforrne y/o Reporte Tecnico correspondiente, asi como coordinar el resguardo del eqmpo.
- **4.3. Tecnico Laboratorista.** Apoya en las actividades de verificacion e instalacion de los equipos, ejecucion de los ensayos de campo y resguardo de los componentes del equipo. 1
- **4.4. Auxiliar de Tecnico Laboratorista.** Durante el desarrollo de los trabajos, conduce la camioneta tipo VAN en la cual esta instalado el RSP, y brinda apoyo en las diferentes actividades que se efectuan para realizar los ensayos.

#### **5. Referencias.**

Este documento esta relacionado con el procedimiento P-ID-04 Ensayos de Campo No Destructivos.

<sup>1</sup> Si previamente se determina que el Técnico no participará de la ejecución de los ensayos, el Técnico Laboratorista asumirá las funciones y/o responsabilidades del Técnico.

Elaborado por Técnico

Revisado por Subdirector

Aprobado por. Directol

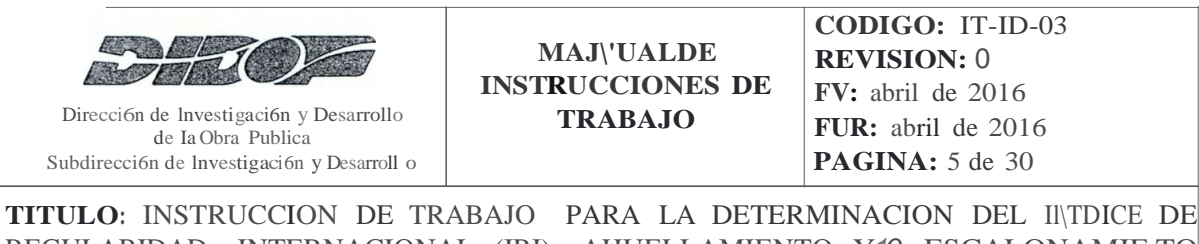

REGULARIDAD INTERNACIONAL (IRI), AHUELLAMIENTO Y*10* ESCALONAMIE TO DE PAVIMENTOS, USANDO EL EQUIPO PERFILOMETRO DE REFERENCIA INERCIAL (ROAD SURFACE PROFILER, RSP).

## **6. Definiciones**

- **6.1. AASHTO.** American Association of State Highway and Transportation Officials.
- **6.2. Ahuellamiento.** Es una depresion longitudinal en la zona de las roderas, de una carretera, acompafiada de pequefios levantamientos a los !ados, que son causados por una combinacion de la densificacion (decrecimiento del volumen y por lo tanto incremento de la densidad) y defonnacion al corte, y puede ocurrir en una o mas capas del pavimento asi como en la subrasante<sup>2</sup>.
- **6.3. "Alas" de extension.** Dispositivos que se instalan en los extremos de la Barra de Transductores, los cuales contienen sensores laser, y que son empleados cuando se requiere desarrollar mediciones del ahuellarniento bajo la modalidad de cinco sensores laser.
- **6.4. ASTM.** American Society for Testing and Materials.
- **6.5. Barra de Transductores.** Barra de aluminio instalada al frente del vehiculo tipo VAN, con dimensiones aproximadas de 0.20mx0.20mx1.80m (sin "alas" de extension), en la cual se alojan, entre otros componentes, los sensores laser, el foto sensor, acelerometros. Su funcion principal es proveer una plataforma rigida al montaje del laser y proteger los componentes instalados dentro de la misma.
- **6.6. DPU.** Data Processing Unit (Unidad de Procesamiento de Datos).
- 6.7. **Dynatest Control Center.** Software que contiene el modulo RSP, empleado para el registro de la infmmacion durante el desanollo de los ensayos.
- **6.8. Escalonamiento.** Es la diferencia de elevacion en una junta o grieta, la cual resulta de varios factores, incluyendo pobre transferencia de cara en las juntas, altas deflexiones en las esquinas e inadecuado soporte en la base.
- **6.9. Eventos.** Son caracteres introducidos mediante el teclado, que sirven para indicar observaciones de cualquier tipo, usualmente empleadas para indicar ca.racteristicas que pueden tener un impacto significativo en el archivo de salida (ejemplo:

p por.

Director

<sup>2</sup> Traducci6n Libre: *Summmy Report on Pavement Deformation in Asphalt Concrete, SHRP-A/!R-91-104.* que pueden tener un impacto significativo en el archivo de salidor anticipalment en el archivo de salidor anticipalment en el archivo de salidor anticipalment en el archivo de salidor anticipalment en el archivo de salido

*.),.d J* .

Revisado po Tecnico / Revisado po

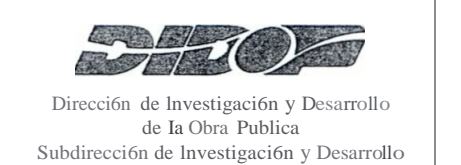

**TITULO:** INSTRUCCJO DE TRABAJO PARA LA DETERMINAClO DEL INDICE DE REGULARIDAD INTERNACIONAL (IRI), AHUELLAMIENTO Y/0 ESCALONAMIENTO DE PAVIMENTOS, USA DO EL EQUIPO PERFILOMETRO DE REFERENCIA INERCIAL (ROAD SURFACE PROFILER, RSP).

singularidades como obras de paso, cajas, tumulos, lineas feneas, pozos de visita, otros). 4

- **6.10. Informe y/o Reporte Tecnico.** Documento en el que se registran los resultados de los ensayos de campo no destructivos, suscrito por el Tecnico y/o Tecnico Laboratorista y con el Vista Bueno del Subdirector de Investigación y Desanollo.
- **6.11. IRI.** Acr6nimo de indice de Regulmidad Intemacional. Es un indice resultante de una simulación matematica de la respuesta vehicular aJ perfil longitudinal de una rodera de un pavimento, usando un modelo de simulaci6n de cuarto de cano y una velocidad de viaje de 80km/h (usualmente las unidades corresponden a rnlkm).<sup>5</sup>
- **6.12. MOPTVDU.** Ministerio de Obras Publicas, Transporte y de Vivienda y DesmTollo Urbano.
- **6.13. Normas de Ensayo.** Documento tecnico que establece procedimientos para el desarrollo de los ensayos de campo y/o laboratorio.
- **6.14. Registro.** Documento que presenta resultados obtenidos o proporciona evidencia de actividades desempefiadas.
- **6.15. Regularidad.** Las desviaciones de una superficie dada respecto a una verdadera superficie plana, con dimensiones y caracteristicas que afectan la dinamica del vehiculo y Ia calidad de viaje. 6
- **6.16. RSP.** Road Surface Profiler (Perfil6metro de Referencia Inercial).
- **6.17. Singularidad.** Cualquier alteraci6n del perfil longitudinal del camino, que no provenga de fallas constructivas y que incremente el valor del IRI en el tramo en que se encuentra, tales como puentes, badenes, tapas de alcantarillas, cufias, cruces de calles y otras, que por disefio geometrico alteren el perfil del camino. 7

(I AW | I  $J$  )  $\blacksquare$  $\left| \cdot \right|$ .

 $\overline{P}$ <br> $P$ <br> $\overline{P}$ <br> $\overline{P}$ <br> $\overline{P}$ <br> $\overline{P}$ <br> $\overline{P}$ <br> $\overline{P}$ riadaceton Elore, *standard Terminology Redding to Vencee-Tavement Systems*, ASTM 2007-02.<br><sup>7</sup> G. Badilla, "Deterinadiofficial del pavimento, mediante el calculo del Indice de ....<sup>*. .....*..</sup> <u>UTA</u>  $|UU|$ n (11  $\mathfrak{m}_{\vert\mathfrak{l}\vert}$  $\mathsf{I}\hspace{-1.5pt}\mathsf{I}$ 

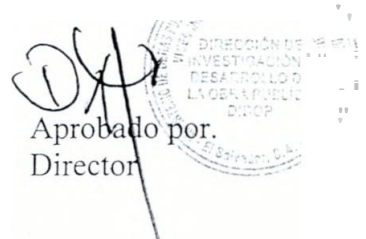

Tecnico Subdirector -

 $\begin{array}{ccc}\n\bullet & \text{WWH} \text{GeV}\n\end{array}$ <br>Elaborado P,\_0r. Revisado po ---/ ."'-.\_;

<sup>4</sup> Traducci6n <sup>l</sup> ibre: *Manual de Usuario del Dynatest 5051 Mark 1!1/JV, Road Swface Projiler (Version 2.4.0).* 5 Traducci6n Libre: *Standard Practice for Calibrat ion of Systems Usedfor Measuring Vehicular Response to*

*Pavement Roughness, ASTM El448/El448M-09.*

<sup>6</sup> Traducci6n Libre: *Standard Terminology Relating to Vehicle-Pavement Systems, ASTM £867-02.*

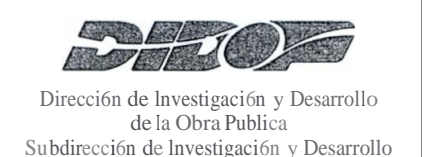

**CODIGO:** IT-ID-03 **REVISION:** 0 **FV:** abril de 2016 **FUR:** abril de 2016 **PAGINA:** 7 de 30

**TITULO:** INSTRUCCIO DE TRABAJO PARA LA DETERMINACIO DEL INDICE DE REGULARIDAD INTERNACIO AL (IRJ), AHUELLAMIENTO Y/0 ESCALONAMIENTO DE PAVIMENTOS, USANDO EL EQUIPO PERFrLOMETRO DE REFERENCIA INERCIAL (ROAD SURFACE PROFILER, RSP).

#### **7. Desarrollo**

#### **7.1. Planificaci6n de los ensayos**

#### **Subdirector de Investigaci6n y Desarrollo**

- **7.1.1.** Asigna a traves de correo electronico, al Tecnico y/o Tccnico Laboratorista que se encargara de ejecutar los ensayos para la determinacion del IRI, ahuellamiento y/o escalonamiento.
- **7.1.2.** Proporciona al Tecnico y/o Tecnico Laboratorista, la solicitud de trabajo e informacion relacionada con los trabajos a realizar.
- **7.1.3.** En caso de requerirse, coordina una reunion de trabajo con el Solicitante, para ampliar Ia informacion sobre el alcance de los trabajos solicitados, coor·dina aspectos de tipo logistico para el desarrollo de las actividades; en dicha reunion participara el personal responsable de la ejecucion de los ensayos.
- **7.1.4.** En caso que sea necesario, realiza una inspeccion en el lugar donde se realizaran los ensayos, en conjunto con el Tecnico, Tecnico Laboratorista y/o el Auxiliar de Tecnico Laboratorista, para definir estrategias de trabajo que deberan implementarse durante Ia ejecucion de los ensayos.
- **7.1.5.** Coordina con las entidades respectivas el apoyo de la Seguridad Institucional y solicita, en caso que sea necesario, el apoyo para el Control del Trafico y limpieza de la superficie a ensayar.

#### **Tecnico**

- **7.1.6.** Coordina con el Solicitante, a traves del Subdirector de Investigacion y Desarrollo, realizar inspeccion al lugar para identificar el inicio y final de la seccion de ensayo a evaluar y/o presencia de singularidades.
- **7.1.**7. Gestiona los recursos (personal, combustible u otros insumos) necesanos para desarrollar la medicion.

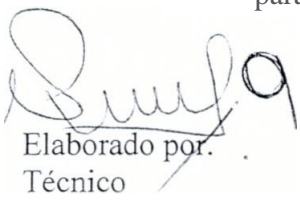

Revisado por Subdirector

Aprobado por. Director

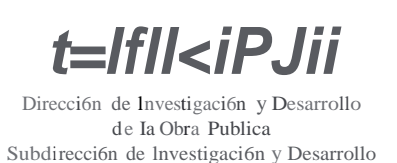

**TITULO:** INSTRUCCJON DE TRABAJO PARA LA DETERMINACION DEL INDICE DE REGULARIDAD INTERNACIONAL (IRI), AHUELLAMIENTO Y/0 ESCALO AMIENTO DE PAVIMENTOS, USANDO EL EQUIPO PERFlLOMETRO DE REFERE CIA INERCIAL (ROAD SURFACE PROFILER, RSP).

- **7.1.8.** Gestiona con el Solicitante, a traves del Subdirector de Investigacion y Desarrollo, Ia siguiente infonnacion:
	- Identificacion y ubicacion de las secciones de ensayo
	- Nllinero de carriles
	- Longitud las secciones de ensayo
	- Requerimientos de IRI, Ahuellamiento y/o Escalonamiento
	- Velocidad de operacion de Ia via.
	- Informacion sobre la estructura de pavimento <sup>a</sup> evaluar (espesores de capa, materiales, fecha de construccion, otros).
- **7.1.9.** Con base en Ia "Hoja de revision del equipo Perfilometro de Referencia Inercial (Road Surface Profiler, RSP)"(Ver anexos), realiza lo siguiente:
	- Efectua pruebas de funcionamiento del equipo, previa (un dia antes) <sup>a</sup> salir de las instalaciones del Ministerio.<sup>8</sup>
	- Verifica que se transportan al sitio de los trabajos todos los componentes y/o dispositivos necesarios para ejecutar el ensayo.
	- Coordina y verifica que el personal que participara en el trabajo de campo, utilice la indumentaria de seguridad ocupacional.

# **Tecnico Laboratorista y/o Auxiliar Tecnico Laboratorista.**

**7.1.10.** Apoya a! Tecnico en Ia verificacion del funcionamiento del equipo; asi como tambien, en verificar que se transportaran a! Iugar de los trabajos, todos los componentes y/o dispositivos, necesarios para efectuar los ensayos.

# **7.2. Ejecucion de los ensayos.**

# **Tecnico.**

**7.2.1.** Localiza e identifica los limites de la seccwn de ensayo y registra las coordenadas geograficas del inicio y final de Ia misma (hacienda uso de

<sup>&</sup>lt;sup>8</sup> Adicional a Ia revision del equipo que se debe realizar previa a desarro llar los ensayos de campo, se deben realizar revisiones peri6dicas (los dias martes y viemes) a fin de garant izar que este se encuen tra en oondioion\6ptim'5 de OP"'"i6n licional a la revision del equipo que se debe realizzar revisiones periódicas (los dias martes y vi<br>ptim'5 de 0P<sup>\*\*\*</sup>"i6n<br>Revisado por. / 1<br>Revisado por. / 1

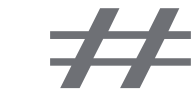

Tecnico Subdirector

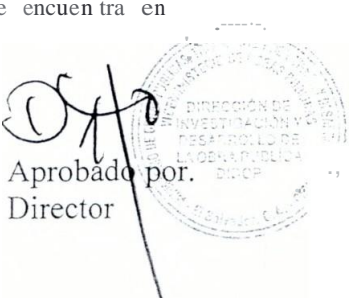

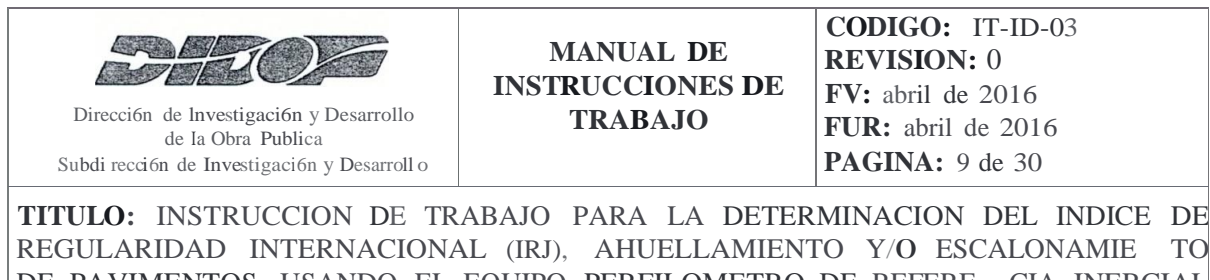

REGULARIDAD INTERNACIONAL (IRJ), AHUELLAMIENTO Y/0 ESCALONAMIE TO DE PAVIMENTOS, USANDO EL EQUIPO PERFILOMETRO DE REFERE CIA INERCIAL (ROAD SURFACE PROFILER, RSP).

> dispositive GPS), y en caso de utilizar el modo de recoleccion de datos mediante foto sensor, coloca cinta reflectiva al inicio y final de la seccion.

- **7.2.2.** Con base en Ia "Guia general para el uso del Perfilometro de Referencia Inercial (Road Surface Profiler, RSP)" (Ver anexos), realiza lo siguiente:
	- Coordina la instalacion de las extensiones de la barra de transductores ("Alas") en caso de requerirse.
	- Configura el programa Dynatest Control Center <sup>y</sup> el modulo RSP, siguiendo las recomendaciones indicadas en el Manual de Operacion del equipo y/o documentos de aceptacion intemacional; para lo cual registra Ia informacion, hacienda uso de lapicero de tinta color azul, en la Hoja de Configuracion del Equipo (Ver anexos). La informacion contenida en la Hoja de Configuracion del Equipo, podni ser utilizada en Ia elaboracion del conespondiente Informe y/o Reporte Tecnico; por lo que al finalizar los trabajos debera ser entregada a Ia Asistente de la Subdireccion para que se adjunte al archivo conespondiente.
	- Verifica que las luces estroboscopicas de Ia camioneta se encuentren activadas.
	- Crea las carpetas y/o archivos respectivos para el almacenamiento de Ia informacion a registrar.
	- Registra la informacion conespondiente <sup>a</sup> lo largo de Ia seccion de ensayo.
	- Efectua marcas en los sitios donde existen eventos o singularidades siguiendo e! procedimiento sefialado en la "Gufa general para el uso del Perfilometro de Referencia Inercial (Road Surface Profiler, RSP)"; ademas, registra los eventos o singularidades, hacienda uso de lapicero de tinta color azul, en la Hoja de Campo conespondiente (Ver anexos). Cabe sefialar, que Ia informacion contenida en Ia Hoja de Campo podra ser utilizada en la elaboracion del respective Infom1e y/o Reporte Tecnico; para lo cual, al finalizar los trabajos, debera ser entregada a Ia Asistente de Ia Subdireccion para que se adjunte al archivo conespondiente.

 $\overline{V}$  $\overline{f}$  $\ddot{\phantom{0}}$ ElaboradOfJ9 . Tecnico */* .

Revisado por. Subdirector

,:,;}.,·.. \"\\\<br>\".: <mark>...</mark>.. Aprobad0 pof-: - --- *\_.:. /*Director

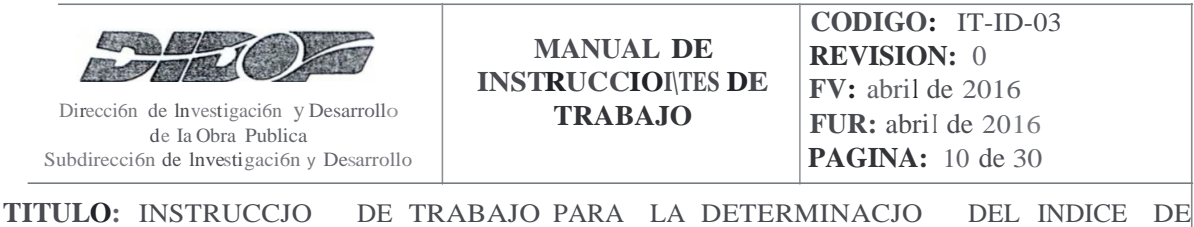

REGULARIDAD INTERNACIONAL (IRT), AHUELLAMJENTO Y/0 ESCALO AMIENTO DE PAVIMENTOS, USANDO EL EQUIPO PERFILOMETRO DE REFERE CIA INERCIAL (ROAD SURFACE PROFILER, RSP).

- Verifica que el registro de la informacion se efectuo adecuadamente.
- AI finalizar todos los trabajos de medicion, apaga Ia computadora y cada uno de los componentes del equipo.
- La informacion obtenida durante Ia ejecucion del ensayo sera proporcionada en formato digital a la Asistente de la Subdireccion, para su resguardo en un CDoDVD.

# **Tecnico Laboratorista.**

- **7.2.3.** En caso de utilizar el modo de recoleccion de datos mediante foto sensor, localiza e identifica fisicamente los limites de Ia seccion de ensayo y coloca la cinta reflectiva en el inicio y final de Ia misma.
- **7.2.4.** En caso de requerirse, instaia las extensiones de Ia barra de transductores ("Alas").
- **7.2.5.** Resguarda adecuadamente los accesorios del equipo RSP utilizados durante las mediciones (tapaderas de los extremos de Ia barra de transductores, llaves, otros).
- **7.2.6.** Colabora en Ia identificacion y registro de eventos o singularidades.
- **7.2.7.** AI finalizar las mediciones, desinstala las "alas" de extension (siestas fueron utilizadas) y coloca las cubiertas en los extremos de la barra.
- **7.2.8.** Reguardar las cubiertas de Ia barra de transductores y las llaves de los candados correspondi entes.

# **Auxiliar de Tecn ico Laboratorista.**

**7.2.9.** Conduce Ia camioneta tipo VA donde esta instalado el equipo RSP, a velocidad constante (velocidad de operacion de Ia via o Ia que establezca el Tecnico), durante el desarrollo del ensayo.

\:) *<sup>r</sup> -* WA-L\J *\!* Elaoor Tecnico

Rev1sado por  $\sqrt{\frac{2}{1}}$ / *-v..* (')

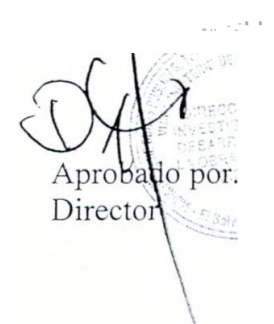

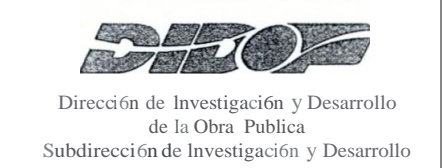

TITULO: JNSTRUCCION DE TRABAJO PARA LA DETERMJNACION DEL JNDICE DE REGULARIDAD JNTERNACIONAL (IRI), AHUELLAMIE TO Y/0 ESCALONAMIE TO DE PAVIMENTOS, USANDO EL EQUIPO PERFILOMETRO DE REFERE CIA JNERCIAL (ROAD SURFACE PROFILER, RSP).

7.2.10. Colabora en:

- Instalacion de las extensiones de la barra de transductores ("Alas").
- Resguardar adecuadamente las tapaderas de los extremes de la barra de transductores, Haves, entre otros.
- Desinstalacion de las "alas" de extension (si estas fueron utilizadas) <sup>y</sup> colocacion de las cubiertas en los extremes de la barra.
- Resguardo y limpieza de los equipo al retornar al Ministerio la cual debeni efectuarse el siguiente dia habil despues de finali za.r los trabajos de campo.

# 7.3. Resguardo del equipo.

Tecnico y/o Tecnico Laboratorista.

- 7.3.1. Coordina I a desinstalacion de las "alas" de extension (si estas fueron utilizadas) y colocacion de las cubiertas en los extremos de la barra.
- 7.3.2. Se asegu.ra del adecuado resguardo de las cubiertas de la barra de transductores y las Haves de los respectivos candados.
- 7.3.3. Verifica el adecuado transporte de los componentes del eqmpo hacia el Ministerio.
- 7.3.4. AI retornar al Ministerio, coordina el resguardo del equipo en el Area de Equipos para la Evaluacion de Pavimentos y las actividades de limpieza del mismo, las cuales debera efectuarse el si guiente dia habil despues de finalizar los trabajos de campo.

# Auxiliar Tecnico Laboratorista.

7.3.5. Resguarda la camioneta tipo VAN en el Area de Equipos para la Evaluacion de Pavimentos, asi como los accesorios del equipo utilizados durante las mediciones (alas de extension, tapaderas de los extremos de la bana de transductores, llaves, otros).

*)*'\ *\)* A.Jv?  $A \sqrt{)}$  $A \sqrt{\phantom{a}}$   $A \sqrt{\phantom{a}}$ Tecnico

Revisado por ---*L* fX\_- Subdirector

Aprobad o por. Director

', ·. I

. t . /

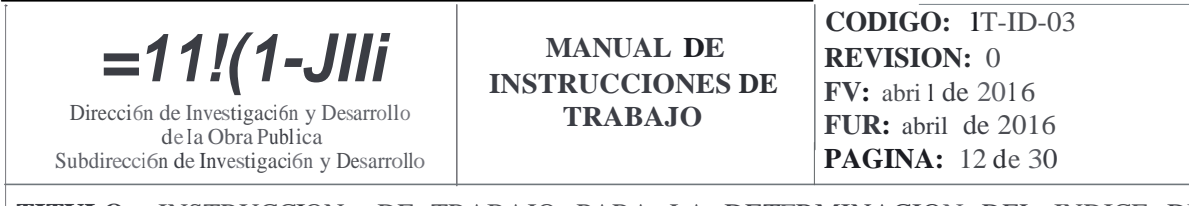

**TITULO:** JNSTRUCCION DE TRABAJO PARA LA DETERMINACION DEL INDICE DE REGULARIDAD INTERNACIONAL (IRI), AHUELLAMIENTO Y/0 ESCALONAMIENTO DE PAVIMENTOS, USANDO EL EQUIPO PERFILOMETRO DE REFERENCIA INERCIAL (ROAD SURFACE PROFILER, RSP).

**7.3.6.** Lleva a cabo la limpieza del equipo y accesorios al retomar al Ministerio, lo cual debeni efectuarse el siguiente dia habil despues de finalizar los trabajos de campo, siguiendo las indicaciones del Tecnico o Tecnico Laboratorista.

**FIN**

# **8. Anexos.**

- F-ID-HR-03: Formato de Hoja de rev1s10n del eqmpo Perfil6metro de Referencia Inercial (Road Surface Profiler, RSP).
- Guia general para el uso del Perfil6metro de Referencia Inercial (Road Surface Profiler, RSP).
- F-ID-HCE-03: Fom1ato de Hoja de Configuraci6n del Equipo Perfil6metro de Referencia Inercial (Road Surface Profiler, RSP).
- F-ID-HC-03: Fonnato de Hoja de Campo para el registro de eventos <sup>o</sup> singularidades identificadas durante la ejecuci6n de los ensayos con el equipo Perfil6metro de Referencia Inercial (Road Surface Profiler, RSP).

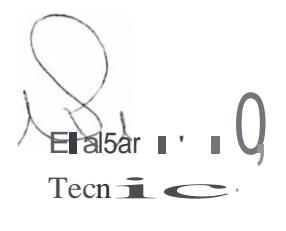

Revisado par  $\angle$ 'I Subdirector

 $\left\{\left\{\right. \left. \right. \right. \left. \left. \right. \left. \right. \left. \right. \left. \left. \right. \left. \right. \left. \right. \left. \right. \left. \right. \left. \right. \left. \right. \left. \right. \left. \right. \left. \right. \left. \left. \right. \left. \right. \left. \right. \left. \right. \left. \right. \left. \right. \left. \left. \right. \left. \right. \left. \right. \left. \right. \left. \left. \right. \right. \left. \left. \right. \left. \right. \left. \right. \left. \right. \left. \left. \right. \right. \$ \ ·•, **L.,(Ji.,** • '.\_? ;\_'.:-.. I dbJ)or."…? Directo '· ·*:.=.:)c' :'*

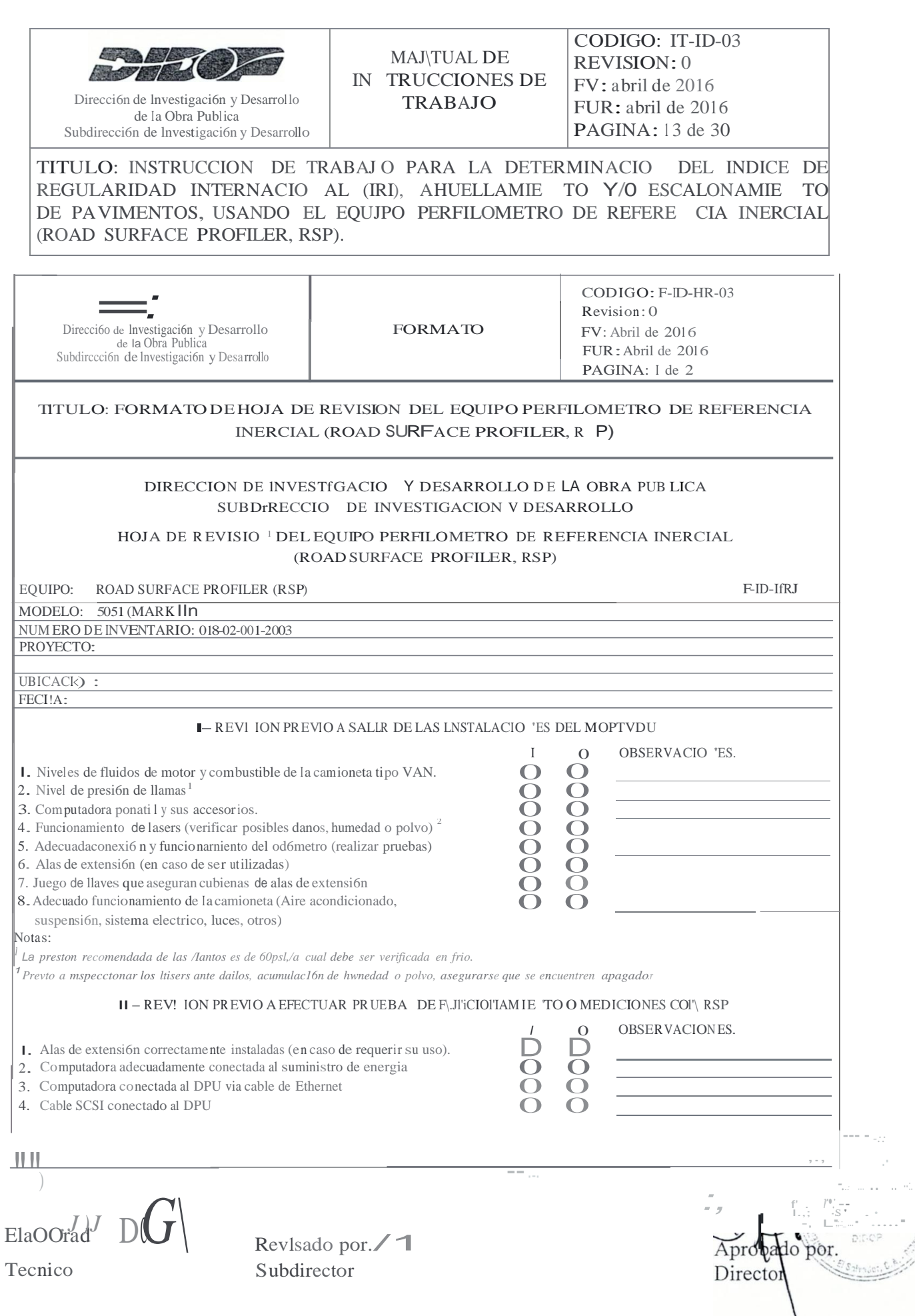

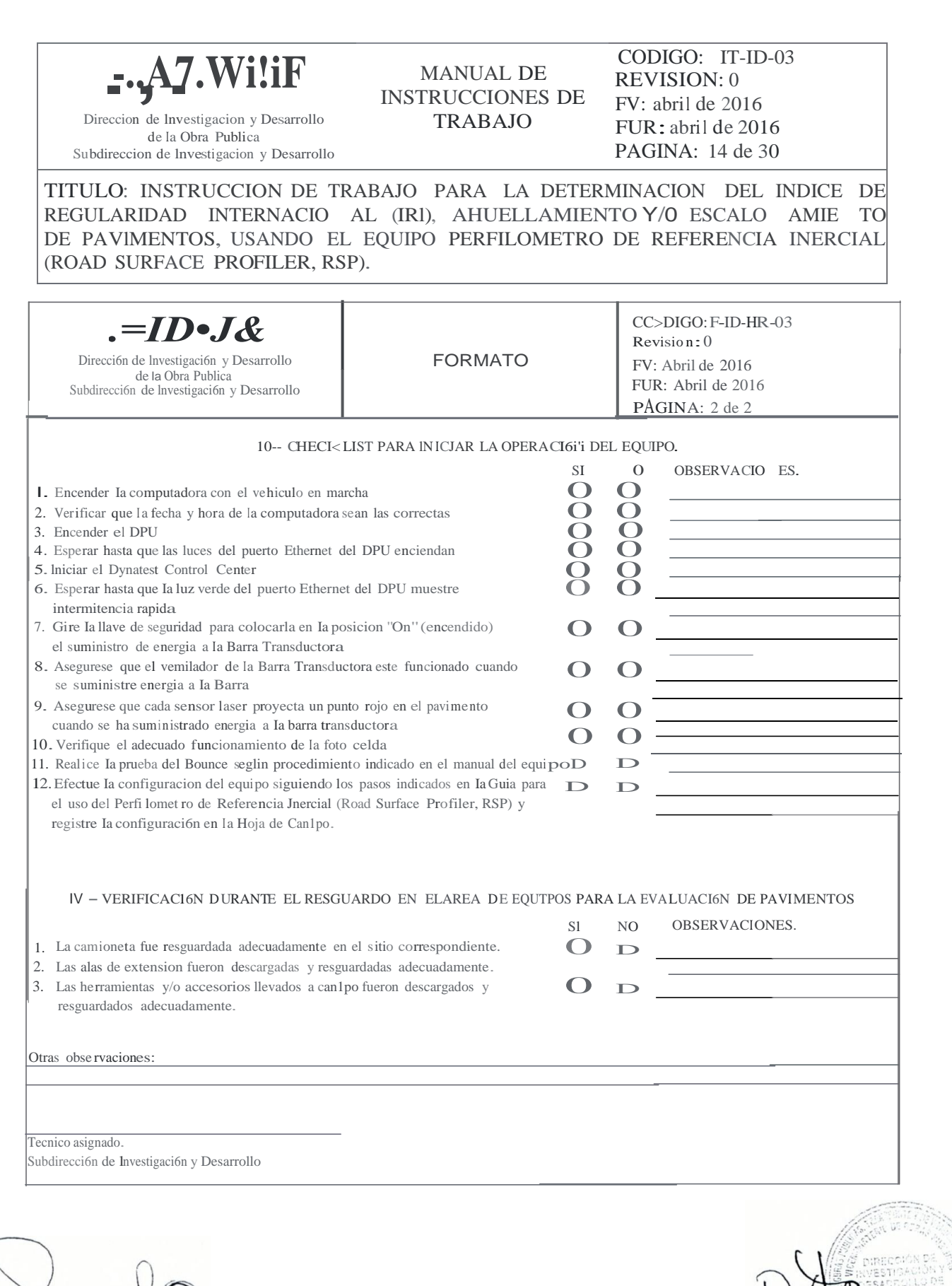

Elaborado por

Revisado **por.** 

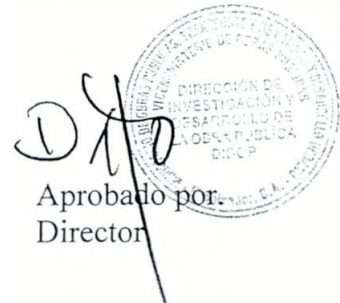

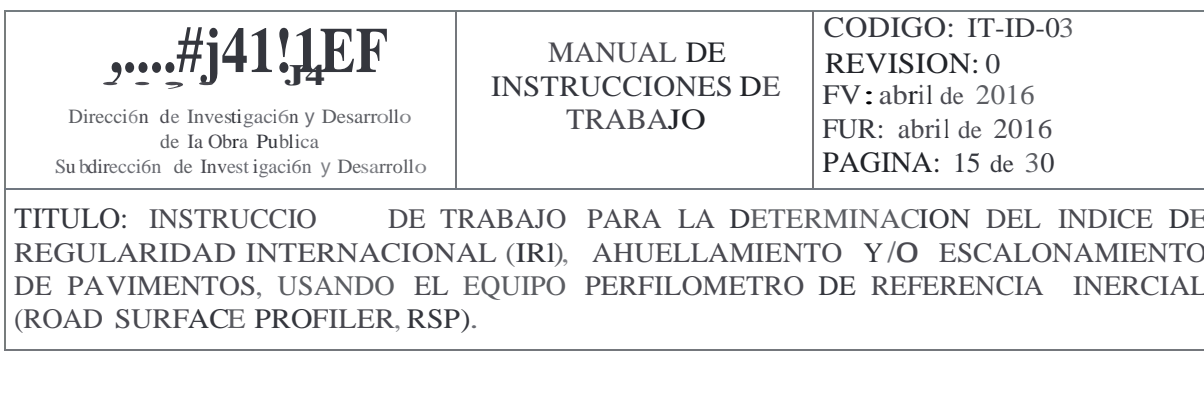

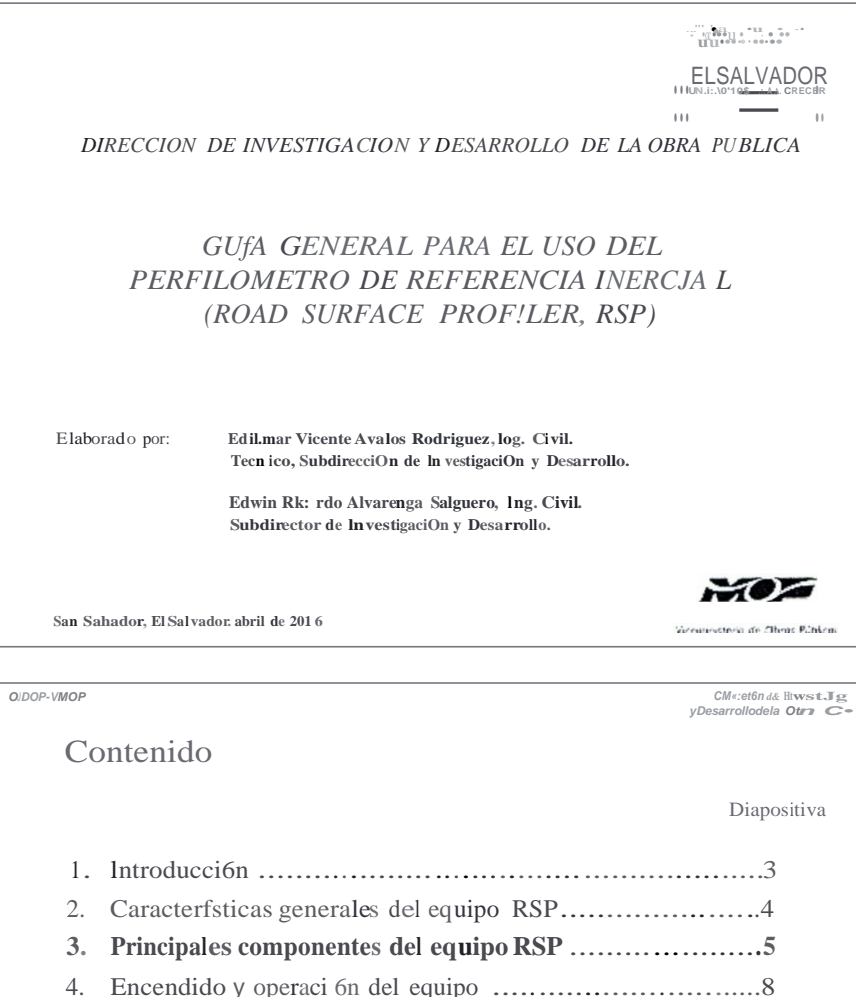

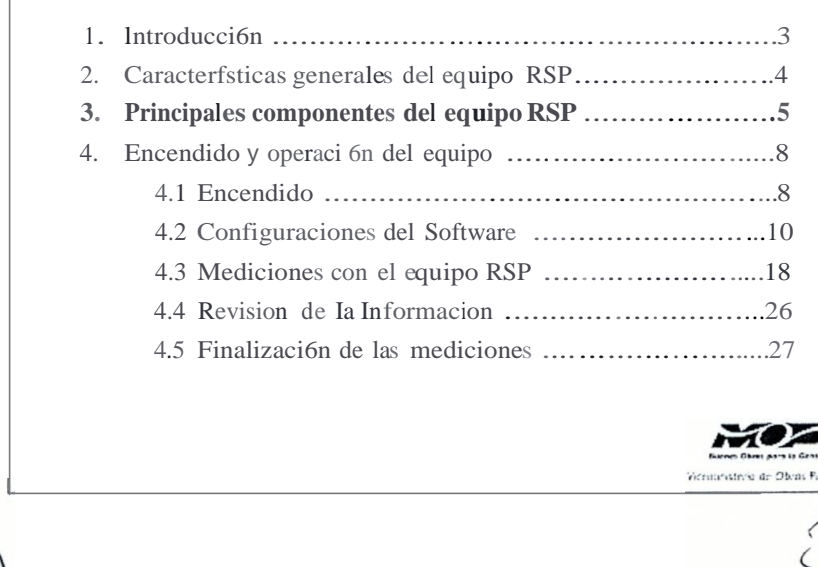

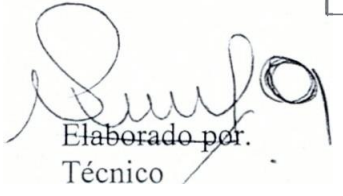

Revi ado por\_  $\blacktriangleright$  : SubdJrector

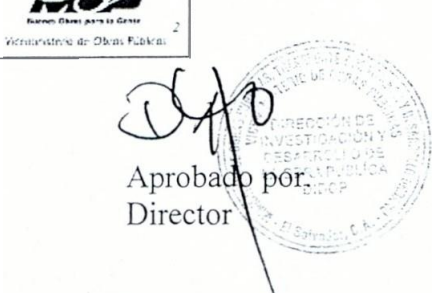

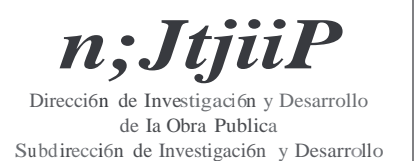

Técnico

# **MANUAL DE INSTRUCCIO TES DE TRABAJO**

 $$ **REVISION: 0**  $FV$ : abril de 2016 FUR: abril de 2016 **PAGINA:** 16 de 30

TITULO: INSTRUCCION DE TRABAJO PARA LA DETERMINACION DEL INDICE DE REGULARIDAD INTERNACIONAL (IRJ), AHUELLAMIENTO Y/O ESCALONAMIENTO DE PAVIMENTOS, USANDO EL EQUIPO PERFILOMETRO DE REFERENCIA INERCIAL (ROAD SURFACE PROFILER, RSP).

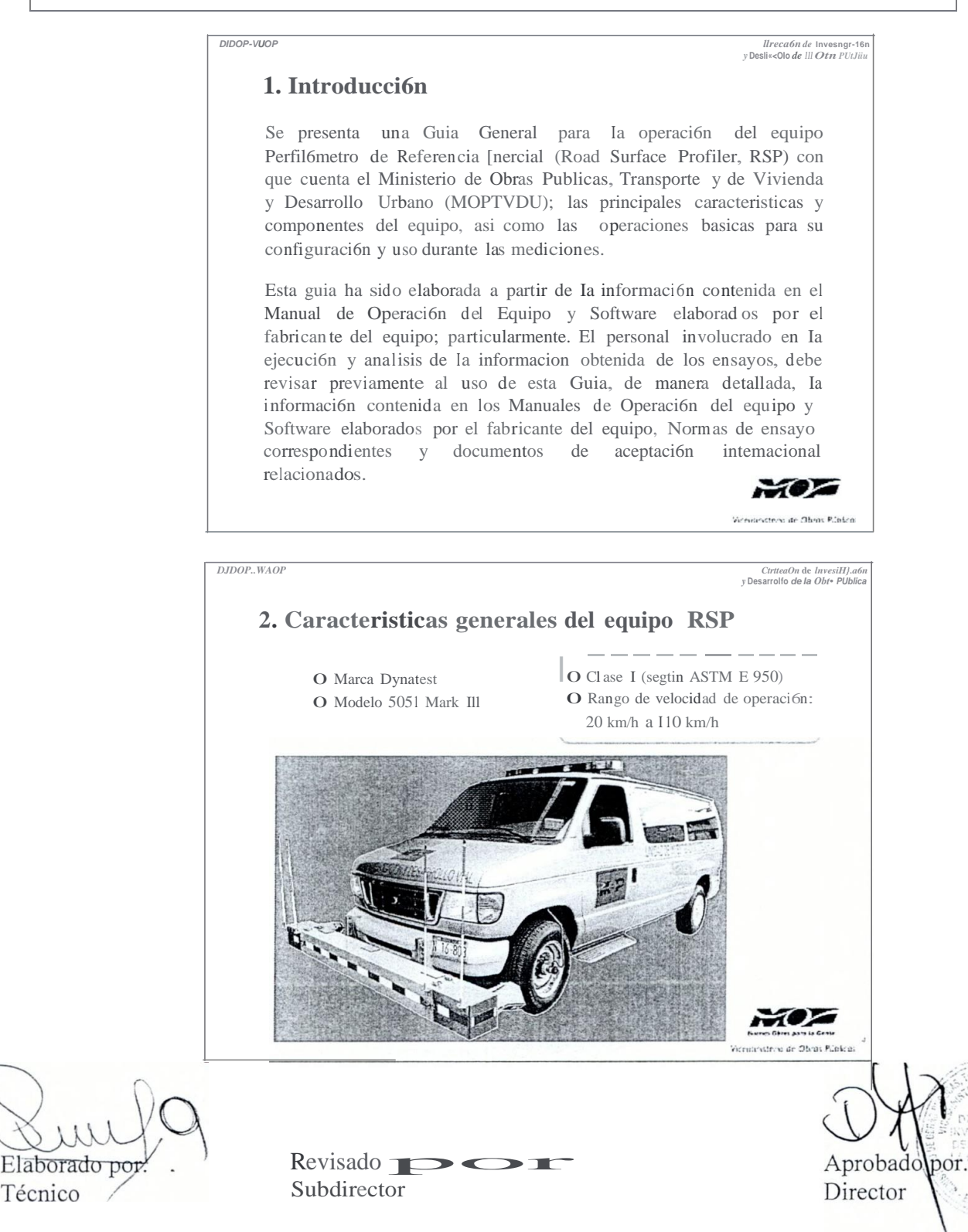

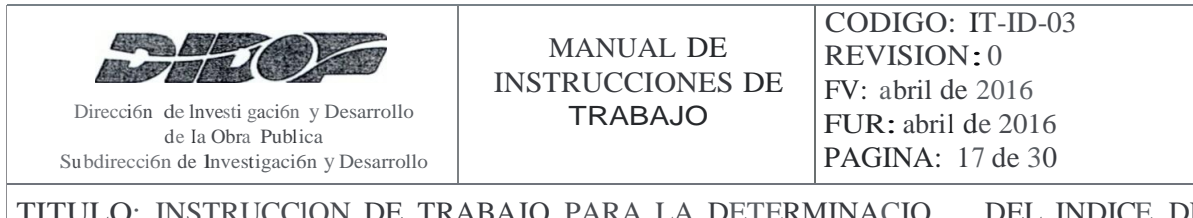

TITULO: INSTRUCCION DE TRABAJO PARA LA DETERMINACIO DEL INDICE DE REGULARIDAD INTERNACIO AL (IRI), AHUELLAMIENTO Y/O ESCALO AMIE TO DE PAVIMENTOS, USAI\TDO EL EQUIPO PERFILOMETRO DE REFERENCIA INERCIAL (ROAD SURFACE PROFILER, RSP).

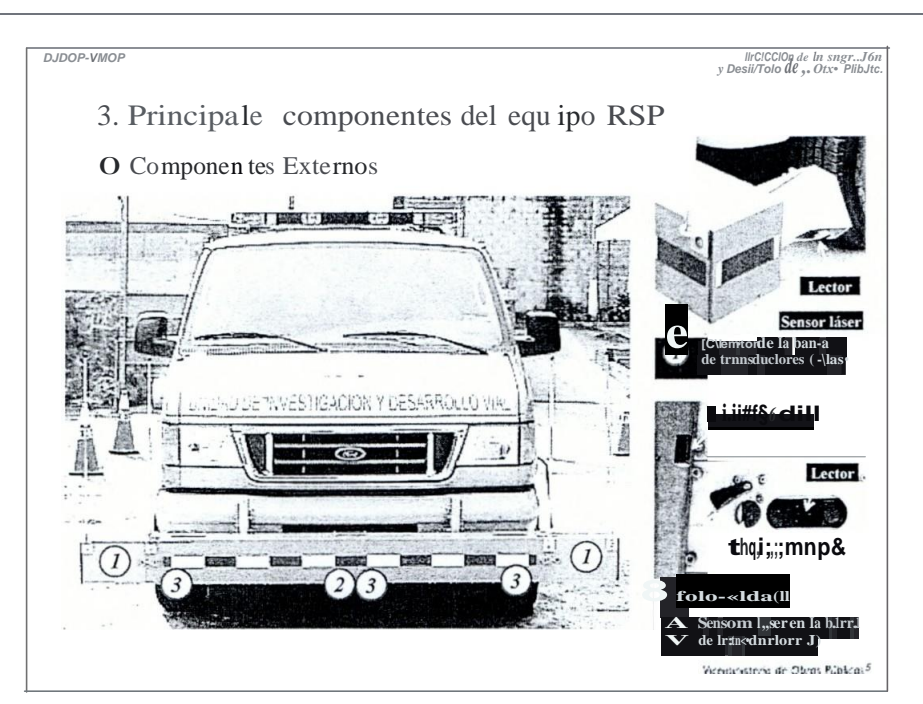

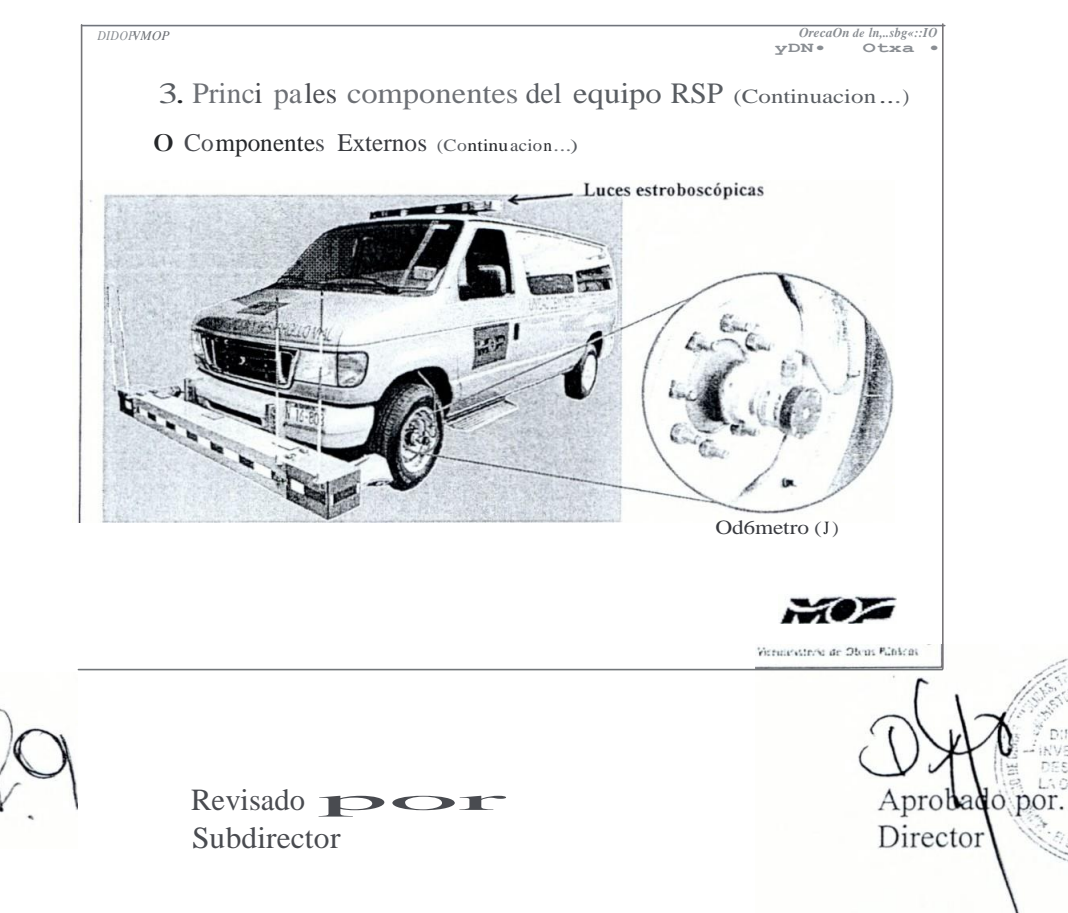

laborado po

Tecnico

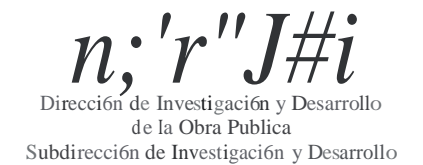

# MANUAL DE INSTRUCCIONES DE TRABAJO

CODIGO: IT-ID-03 REVISION: 0 FV: abril de 2016 FUR: abril de 2016 PAGINA: 18 de 30

TITULO: INSTRUCCION DE fRABAJO PARA LA DETERMINACION DEL ll\TDICE DE REGULARIDAD INTERNACIONAL (IRI), AHUELLAMlENTO Y/0 ESCALONAMlENTO DE PAVIMENTOS, USANDO EL EQUIPO PERFILO:METRO DE REFERENCIA INERCIAL (ROAD SURFACE PROFILER, RSP).

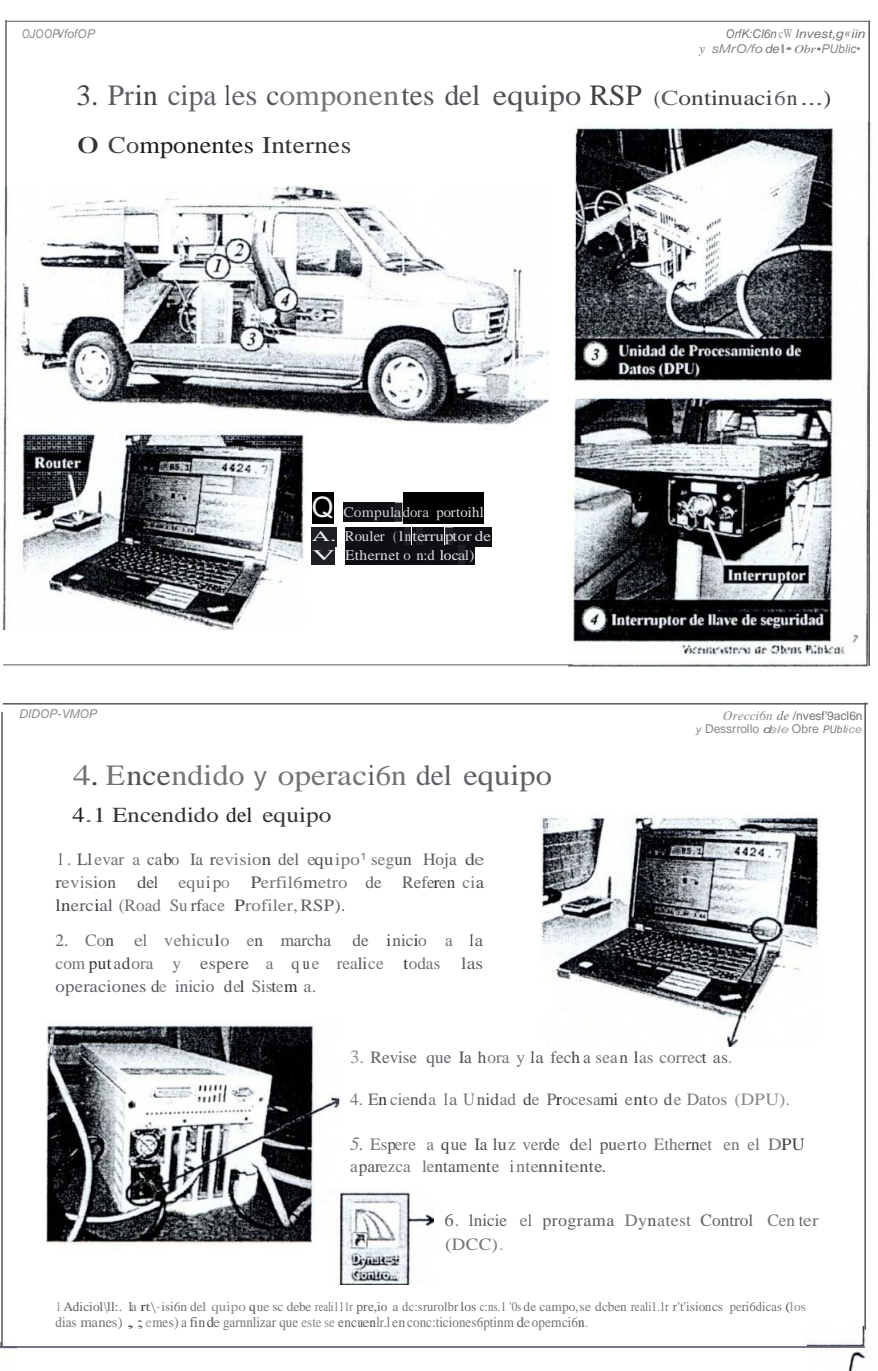

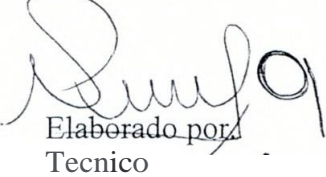

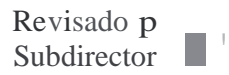

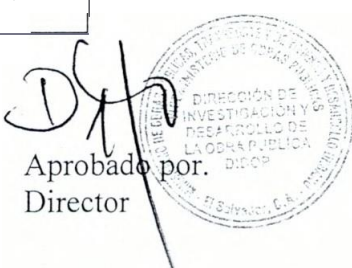

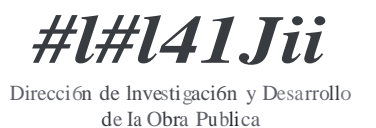

Subdirección de Jnvestigación y Desarrollo

**MANUAL DE INSTRUCCIONES DE** TRABAJO

CODIGO: IT-ID-03 REVISION: 0 FV: abril de 2016 FUR: abril de 2016 PAGINA: 19 de 30

TITULO: INSTRUCCION DE TRABAJO PARA LA DETERMINACIO **DEL INDICE DE** REGULARIDAD INTERNACIONAL (IRI). AHUELLAMIENTO Y/O ESCALO AMIE TO DE PAVIMENTOS, USANDO EL EQUIPO PERFILOMETRO DE REFERENCIA INERCIAL (ROAD SURFACE PROFILER, RSP).

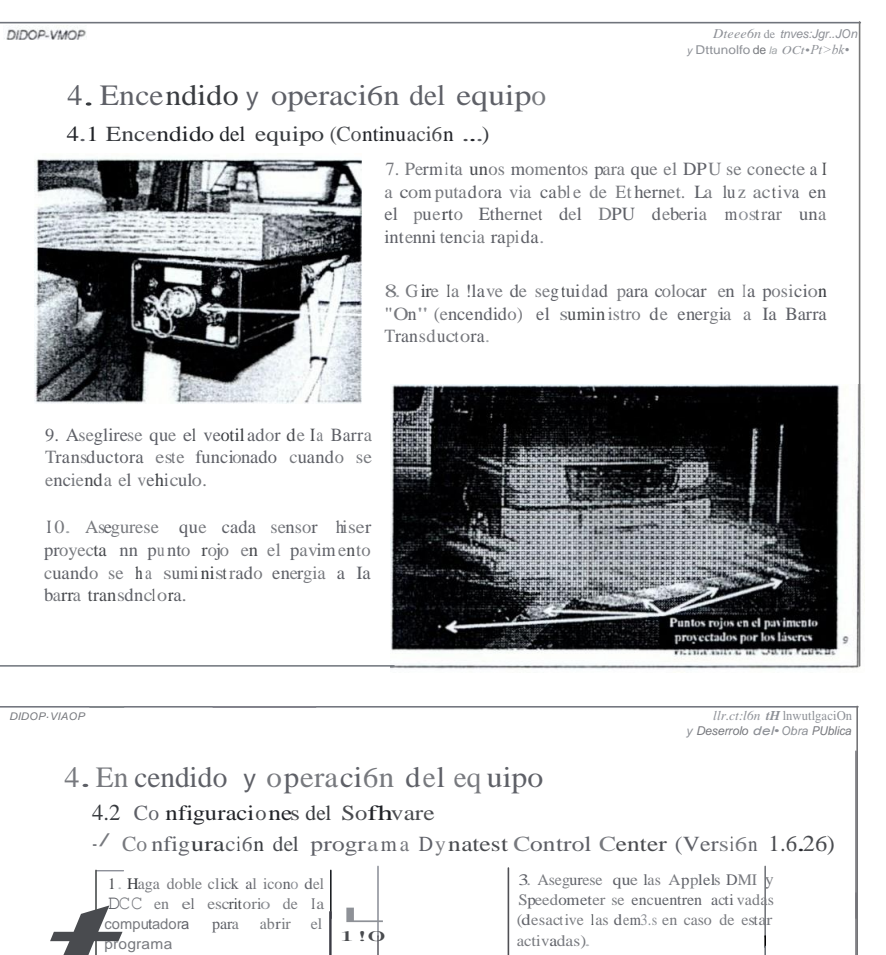

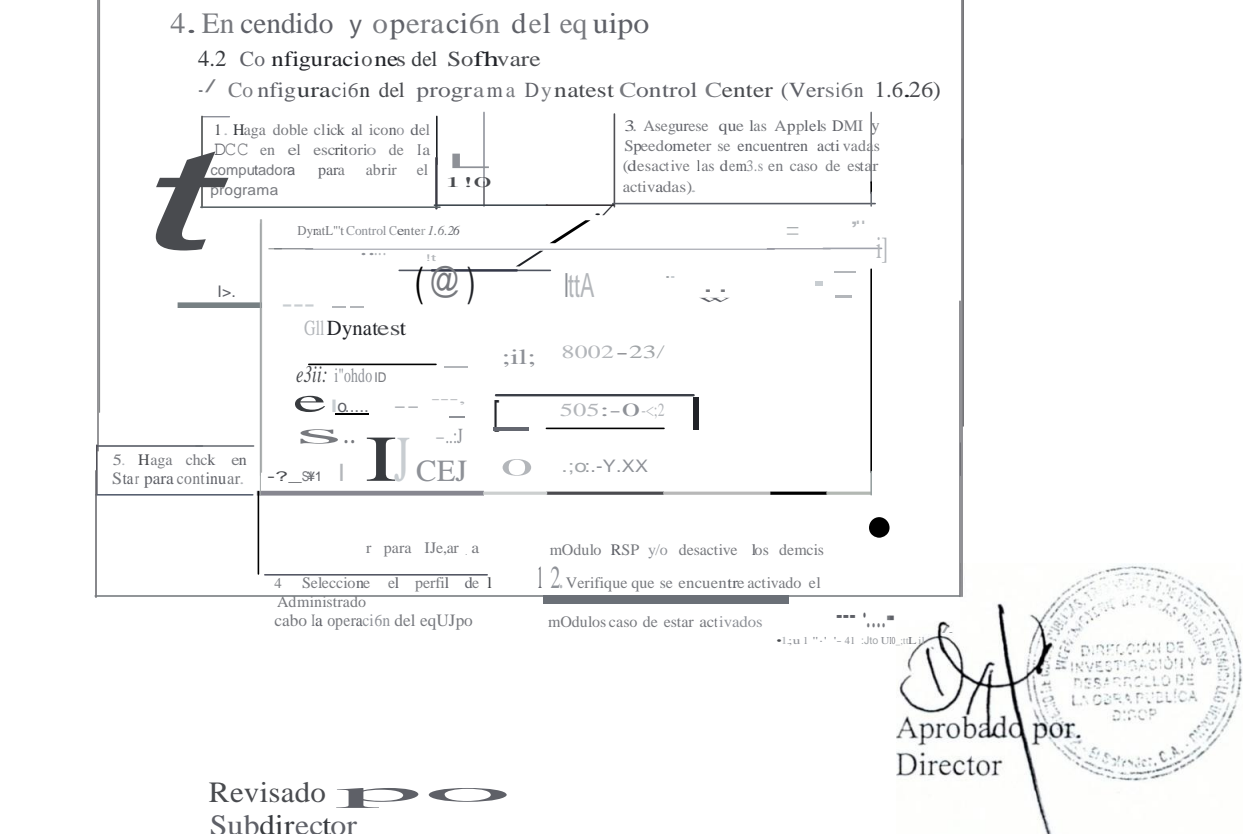

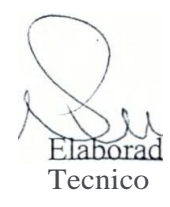

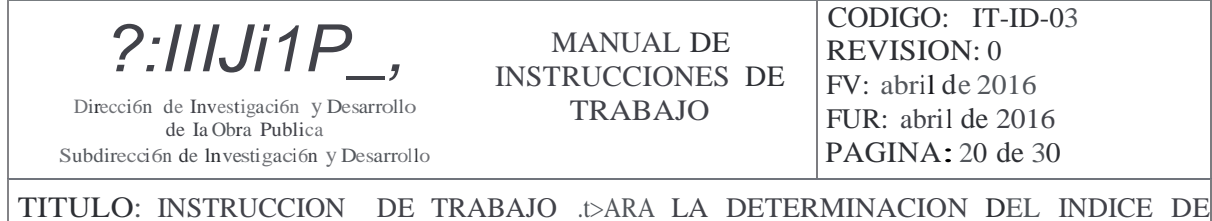

REGULARIDAD INTERNACIONAL (IRI), AHUELLAMIE TO Y/O ESCALONAMIENTO DE PAVIMENTOS, USANDO EL EQUIPO PERFILOMETRO DE REFERE CIA INERCIAL (ROAD SURFACE PROFILER, RSP).

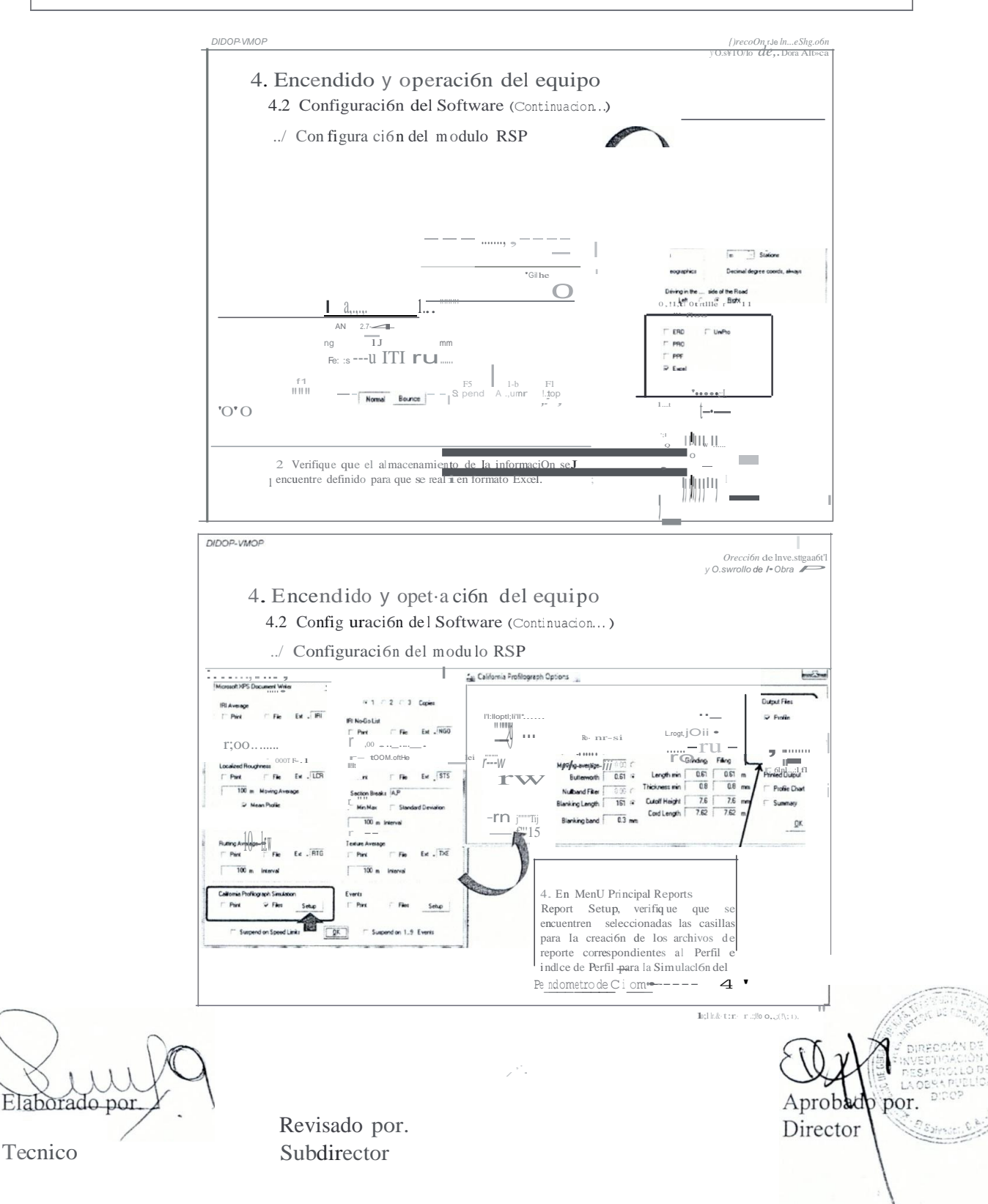

CODIGO: IT-ID-03 /#Af';#I-?4 **MANUAL DE REVISION: 0 INSTRUCCIOI\'ES DE** FV: abril de 2016 Dirección de Investigación y Desarrollo **TRABAJO** FUR: abril de 2016 de Ia Obra Publica PAGINA: 21 de 30 Subdirección de Investigación y Desarrollo

TITULO: U 'STRUCCION DE TRABAJO PARA LA DETERMINACION DEL INDICE DE REGULARIDAD INTERNACIONAL (IRJ), AHUELLAMIENTO Y/O ESCALONAMIENTO DE PAVIMENTOS, USANDO EL EQUIPO PERFILOMETRO DE REFERENCIA INERCIAL (ROAD SURFACE PROFILER, RSP).

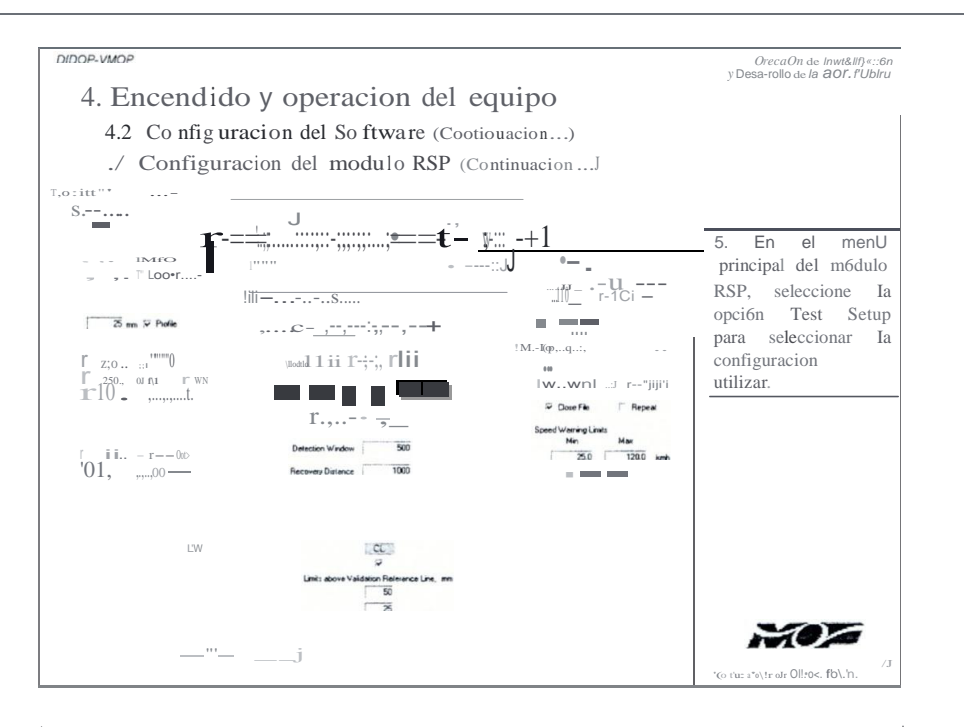

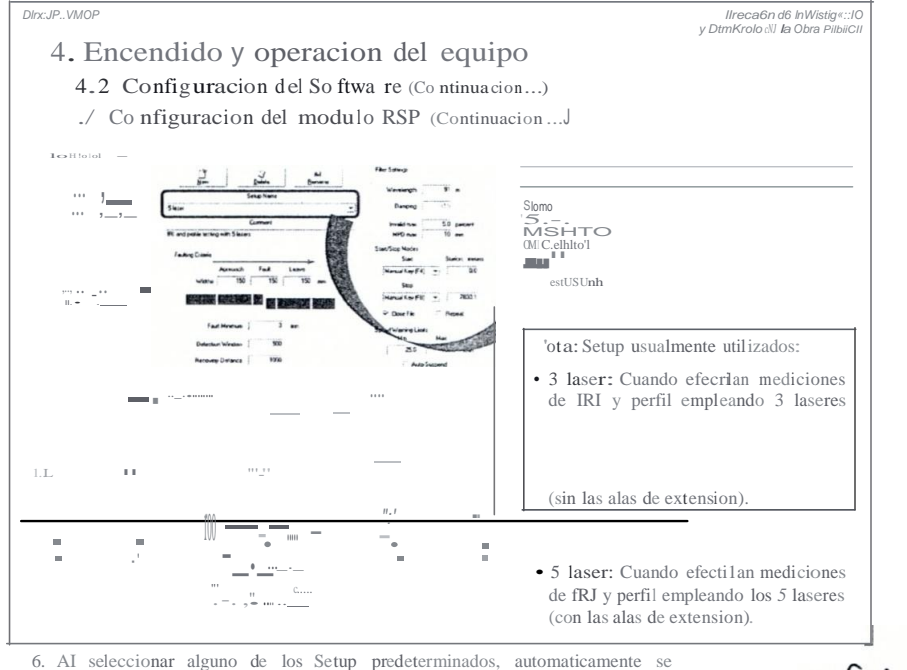

Aprobado por.

Director

configuran todos los parametros, por lo que ya no es necesario incorporar otra informacion. Dar click a OK y posteriormente verificar en la opción del menu Setup Lasers, que el ni1mero de laseres activados corresponda al Setup definido.

Revisado por the Subdirector

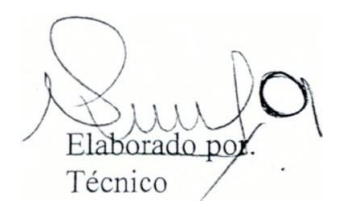

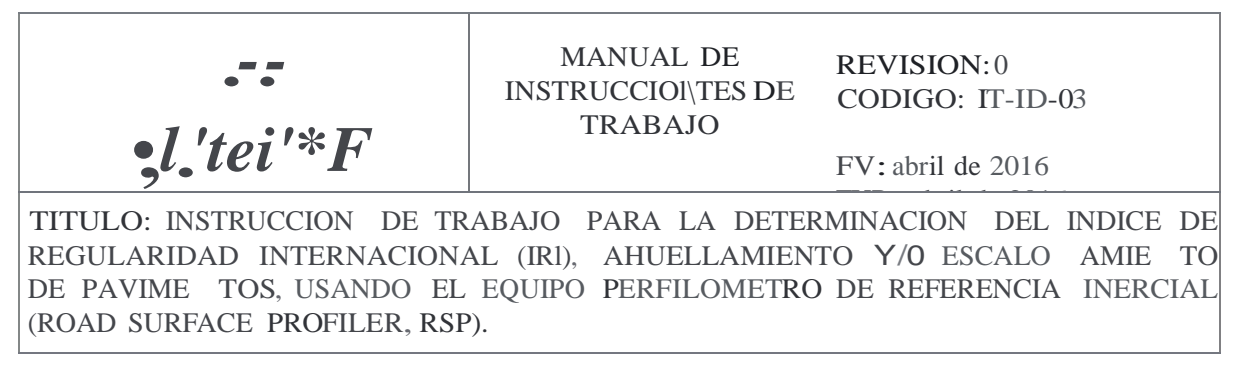

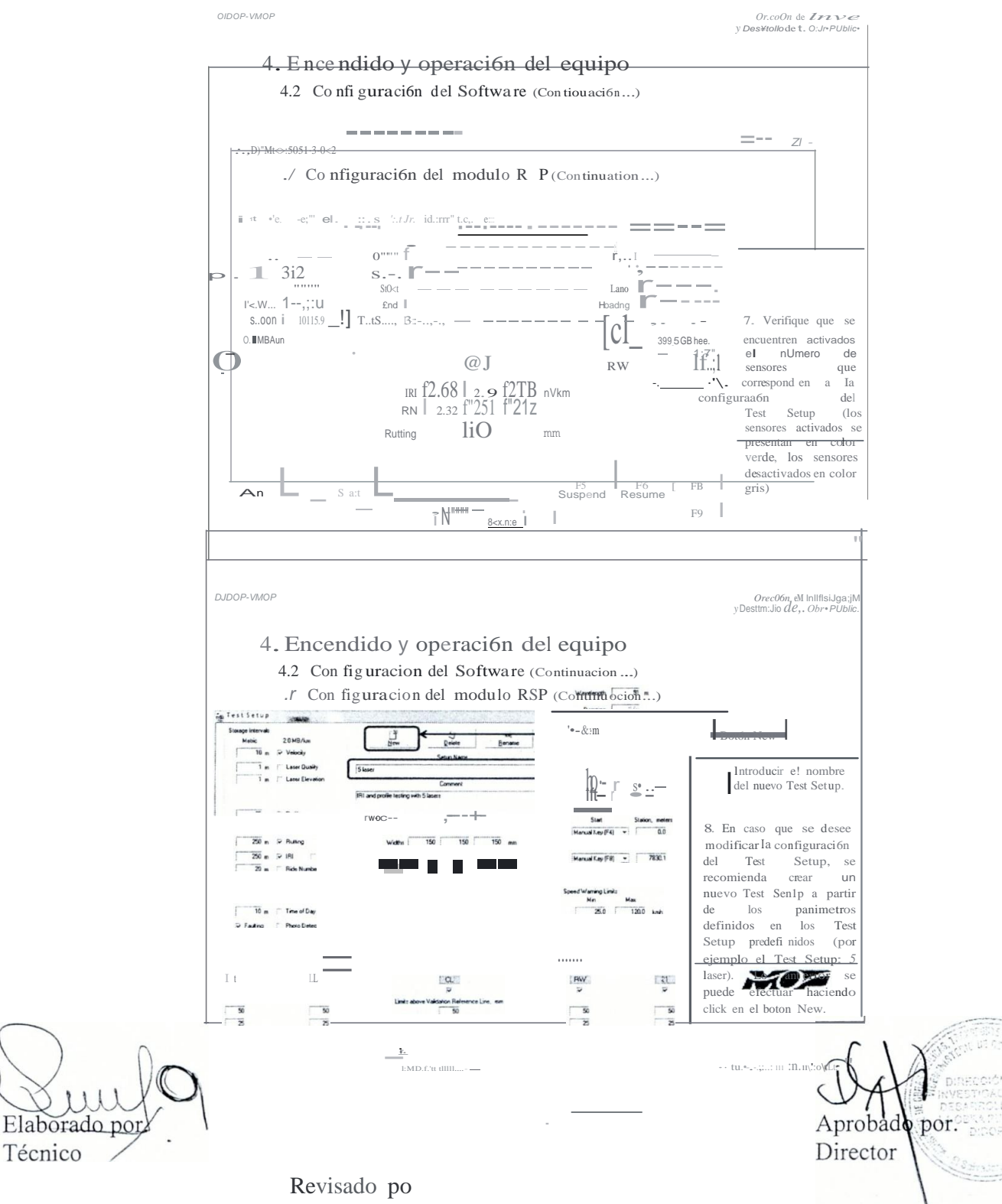

Subdirector \*\*

 $\overline{J}$ 

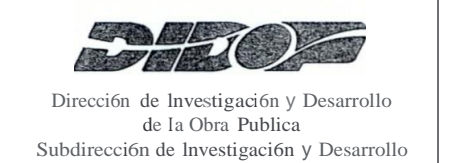

# **MANUAL DE INSTRUCCIOI\TES DE TRABAJO**

CODIGO: 1T-ID-03 **REVISION: 0** FV: abril de 2016 FUR: abril de 2016 PAGINA: 23 de 30

TITULO: INSTRUCCION DE TRABAJO PARA LA DETERMINACION DEL 11\TDICE DE REGULARIDAD INTERNACIONAL (IRI), AHUELLAMIENTO Y/O ESCALO AMIE TO DE PAVIMENTOS, USANDO EL EOUIPO PERFILOMETRO DE REFERENCIA fNERCIAL (ROAD SURFACE PROFILER, RSP).

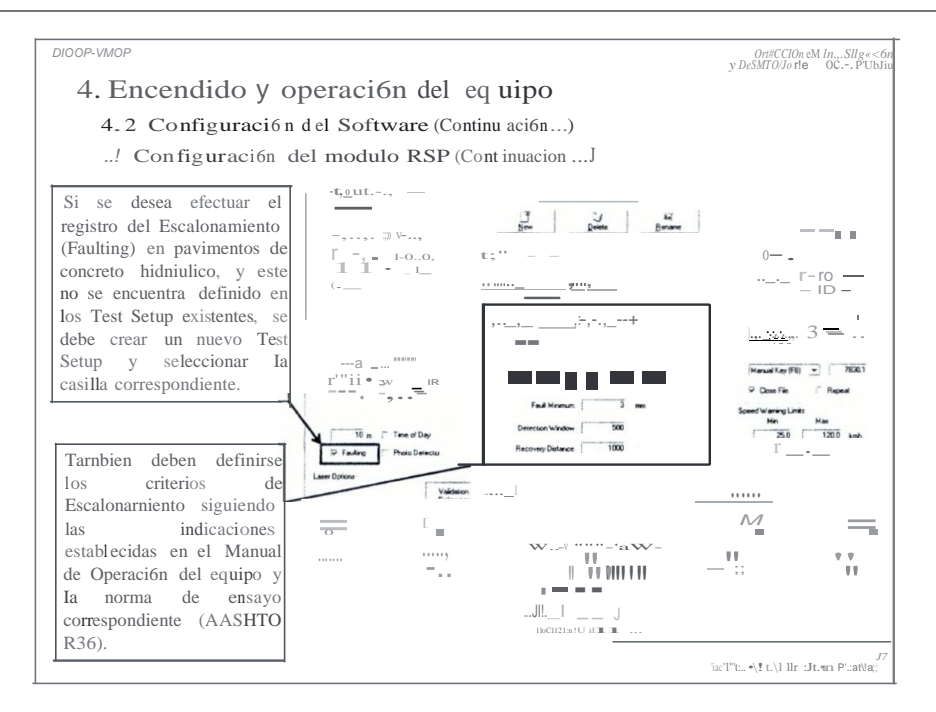

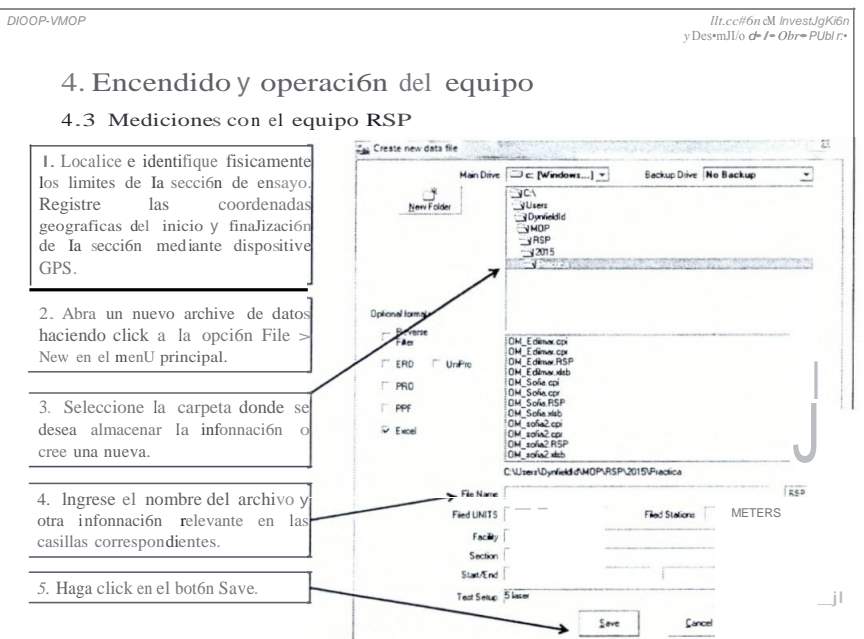

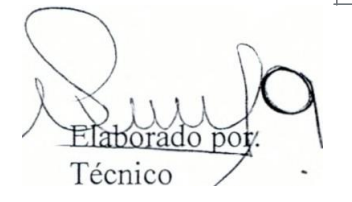

Revisado por Subdirector

Aprobado por: Director

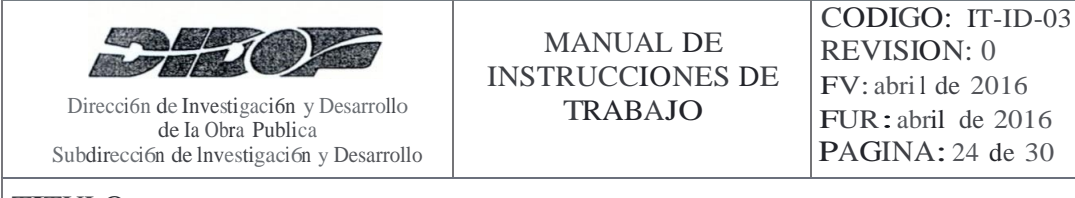

TITULO: INSTRUCCIO DE TRABAJO PAI:'-A LA DETERMINACIO DEL INDICE DE REGULARIDAD INTERNACIONAL (IRI), AHUELLAMIENTO Y/O ESCALONAMIENTO DE PAVIMENTOS, USANDO EL EQUIPO PERFILOMETRO DE REFER£ CIA INERCIAL (ROAD SURFACE PROFILER, RSP).

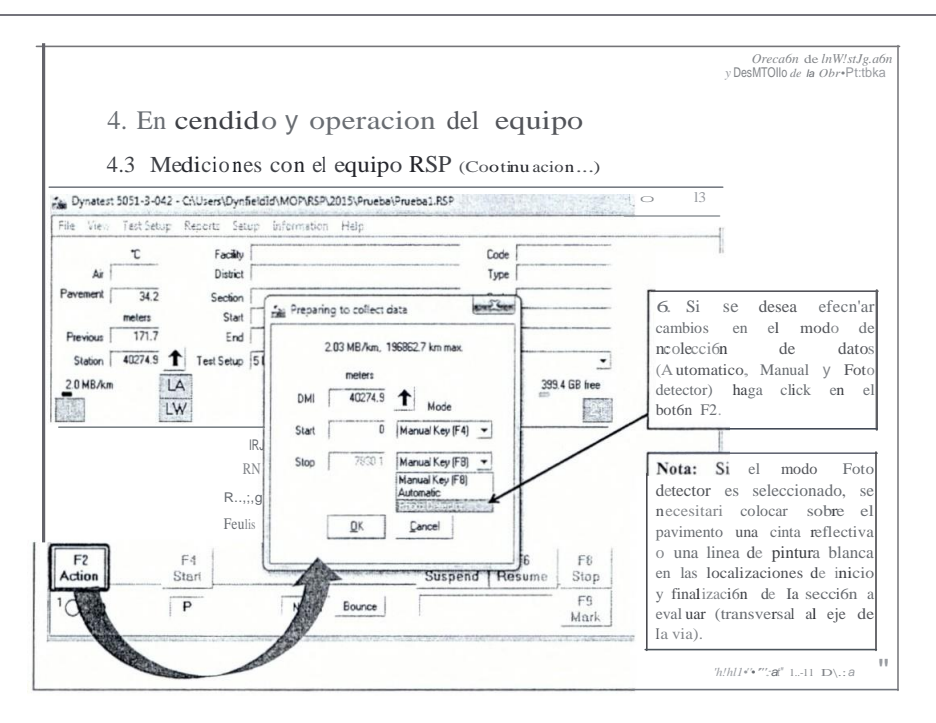

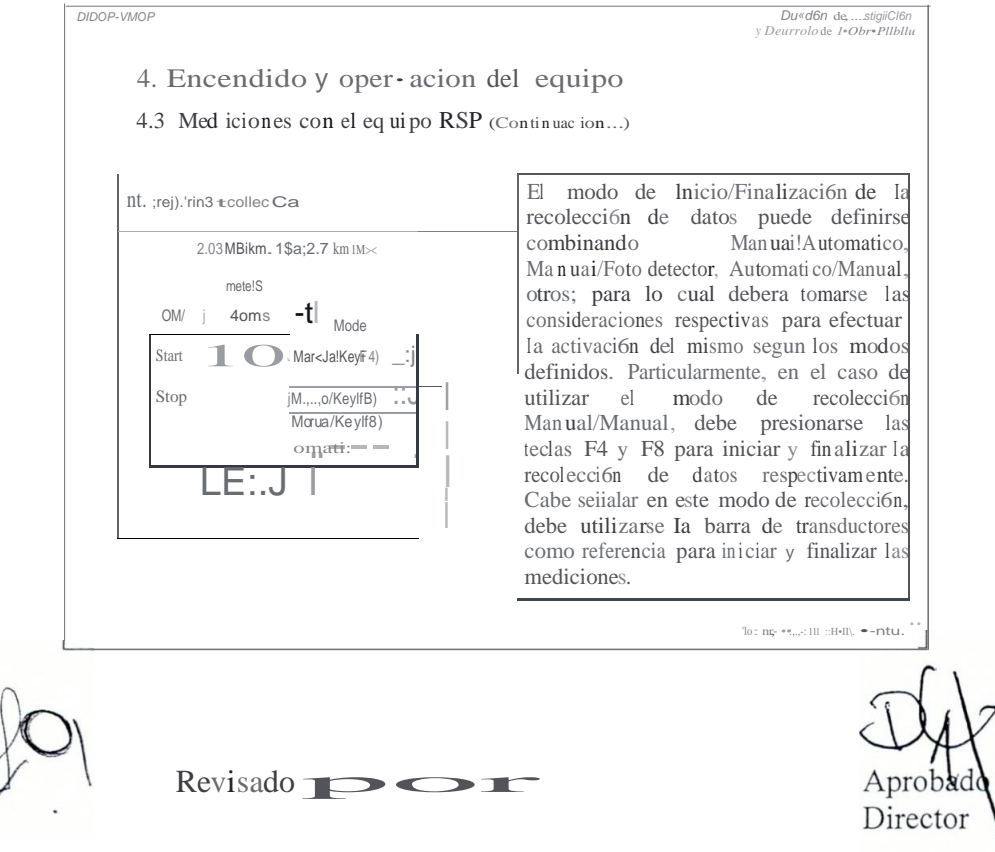

 $\beta$ Qr.

Elaborado por

Técnico

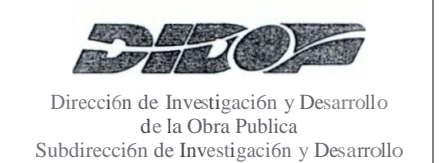

CODIGO: IT-ID-03 **REVISION: 0** FV: abril de 2016 FUR: abril de 2016 PAGINA: 25 de 30

TITULO: INSTRUCCION DE TRABAJO PARA LA DETERMINACION DEL INDICE DE REGULAR.IDAD INTERNACIO AL (IRI), AHUELLAMIE TO Y/O ESCALO AMIE TO DE PAVIMENTOS, USANDO EL EQUIPO PERFILOMETRO DE REFERENCIA INERCIAL (ROAD SURFACE PROFILER, RSP).

> DIOOP-VMOP Ot«a6n dt Inws:g.adr<br>yDe deMObr•Pt:Jbliu 4. Encendido y operacion del equipo 4.3 Mcdiciones con el eq uipo RSP (Continuacióo...) 6. Asegurese que las luces estroboscópicas se encuentren activadas. 7. Desarrollar una velocidad constante de ensayo (velocidad de opetación de la via). 8. Proceder seg(Jn el modo de inicio de la recolección de datos seleccionado: Aulom:irico Manual Fo to detector No se requic:re ninguna acción Presionar Ia tecla F4 o hacer Presionar Ia tecla F3 (o hag Ia recolección de click izquierdo en el boton F4 adicional click izquierdo al boton F3 datos iniciari en la distancia cuando el equipo llegue al inicio anles que el equipo llegue a Ia previamente de6nida por el de Ia sección a evaluar ubicación donde se encuentra Ia operador (DMI). cinta reflectiva (esta acción acrivari el foto sensor), OJ trr Debe tenerse precaución de no presionar demasiado pronto Ia tecla F3, ya que esto podria causar un inicio premature de la medicion, que pueda ser originado por objetos reflectivos sobre el pavimento (marcas reflectivas, agua, otros)  $\cdot$   $f$ ·DI DIDOR-VMOR vr.caon de Inwstsgao&<br>y OuMrO/To dele Obra PUbli 4. Ence ndido y operacion del equipo Distnbucl6n de los elementos del mOdulo 4.3 Mediciones con el equipo RSP (Continuación...) RSP a mostrarse en la pantalla de la computadora durante las medJc1ones.  $\mathbf{1}$ 354  $52.0$  $2.7$  $DMI$ Sección transversal de la vía mente della con-Perfil rodera izquierda

> > 28.45

2.71

2.95

IRI calculado para ambas<br>roderas y centro del carril

Perfil rodera derech

Aprobado

Director

ЮF.

Elaborado Técnico

Revisado por

บ 10 10<br>ม**-ท**ี่ 1i7 u $\overset{!I}{\mathsf{T}}$ l jn ...

2.82

F<sub>2</sub><br>Action  $O<sup>2</sup>O$ Pantalla principal del

módulo RSP activada

Subdirector

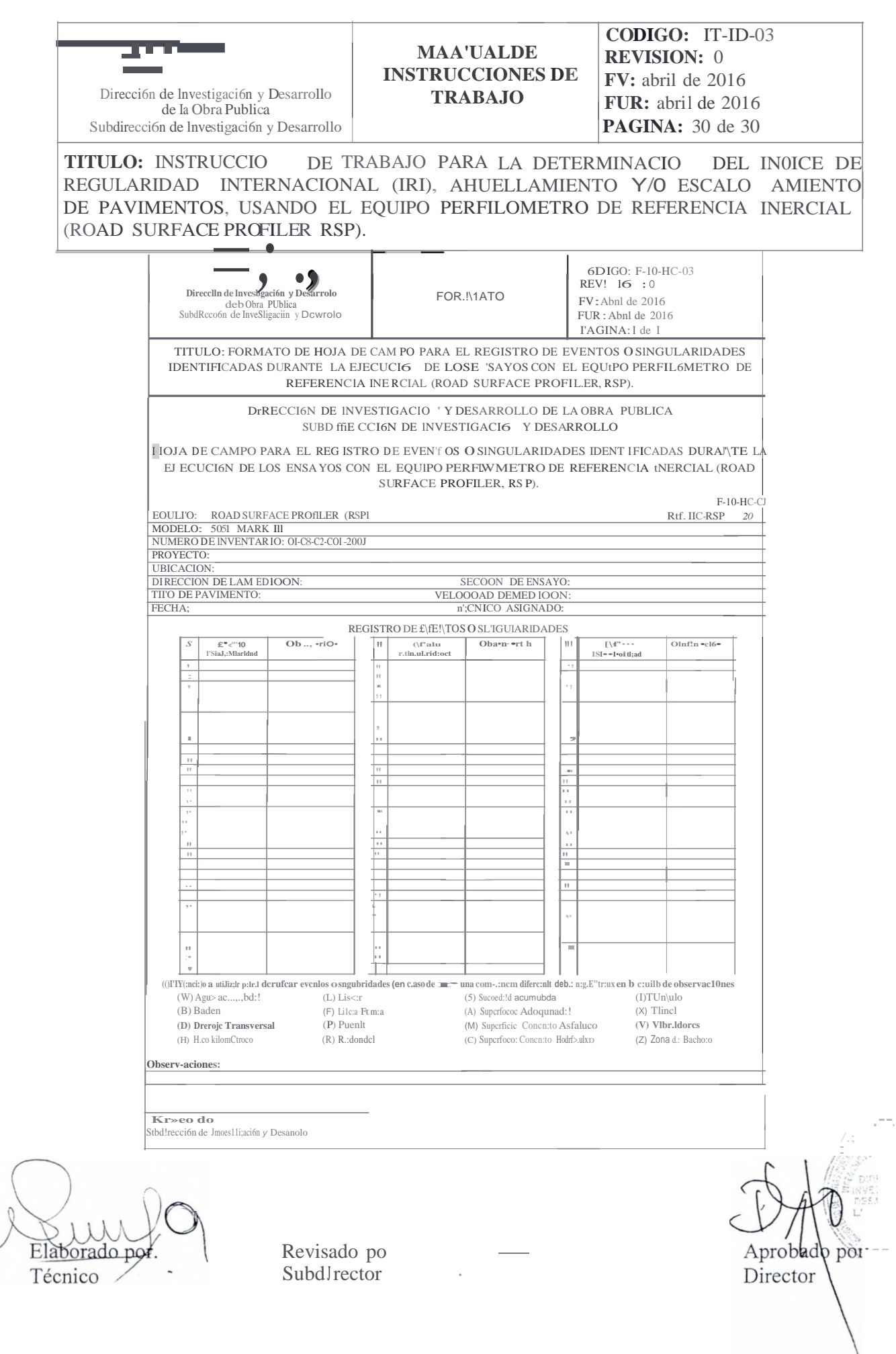

 $\frac{\partial}{\partial t}$